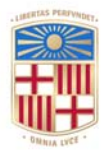

# **UNIVERSITATDE BARCELONA**

# **Exploración y modelización de patrones socioecológicos y tecnoculturales en sociedades preindustriales de zonas áridas afro-eurasiáticas**

**Una aproximación multidisciplinar desde métodos cuantitativos** 

Andreas Angourakis

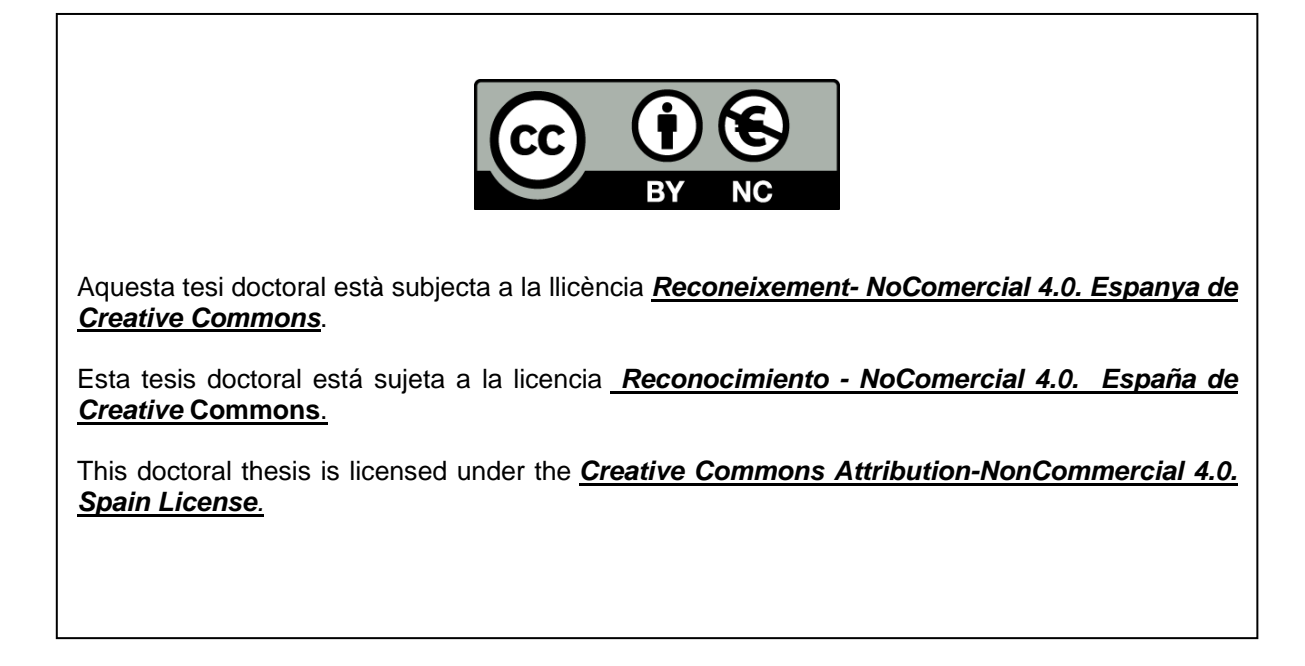

# **Apéndice B: Software**

## **B.1 Análisis de datos arqueométricos**

- ['biplot2d3d' package documentation](#page-2-0)
- ['cerUB' package documentation](#page-35-0)

#### **B.1.1 biplot2d3d**

<span id="page-2-0"></span>Este apartado presenta la documentación del 'biplot2d3d', un paquete R desarrollado para crear gráficos de tipo *biplot* altamente customizables. Este paquete se ha utilizado en las publicaciones que integran el capítulo 3. Además de su publicación en Zenodo (Angourakis 2017a), el código fuente se puede encontrar en GitHub [\(https://github.](https://github.com/Andros-Spica/biplot2d3d/) [com/Andros-Spica/biplot2d3d/\)](https://github.com/Andros-Spica/biplot2d3d/).

Aquest apartat presenta la documentació del 'biplot2d3d', un paquet R desenvolupat per crear gràfics de tipus *biplot* altament customitzables. Aquest paquet s'ha utilitzat en les publicacions que integren el capítol 3. A més de la publicació en Zenodo (Angourakis 2017a), el codi font es pot trobar a GitHub [\(https://github.com/Andros-Spica/](https://github.com/Andros-Spica/biplot2d3d/)  $biplot2d3d$ .

This section presents the documentation of the 'biplot2d3d', an R package developed to create graphics of type *biplot* highly customizable. This package has been used in the publications that make up chapter 3. In addition to its publication in Zenodo (Angourakis 2017a), the source code can be found on GitHub [\(https://github.com/](https://github.com/Andros-Spica/biplot2d3d/) [Andros-Spica/biplot2d3d/\)](https://github.com/Andros-Spica/biplot2d3d/).

### Package 'biplot2d3d'

October 15, 2017

#### Type Package

Title Create and Customize Ordination Plots (Biplots) in 2D and 3D

#### Version 1.0.1

Description This package allows the user to generate fully-customized two and three dimensional scatter plots, especially ordination plots or biplots. For example, it can be used for displaying the first two/three principal components of a Principal Components Analysis (points), together with the respective variable loadings (arrows). Mainly, the ade4 and rgl packages are used to built 2d and 3d plots, respectively. The biplots2d3d package centralizes the control over many options available in these packages (and others), organizing them exhastively into parameters of higher level functions, such as biplot\_2d and biplot\_3d.

License GPL-3

#### URL https://github.com/Andros-Spica/biplot2d3d

LazyData TRUE

RoxygenNote 6.0.1

Imports ade4, heplots, rgl, extrafont

Suggests knitr, rmarkdown, vegan, testthat

VignetteBuilder knitr

NeedsCompilation no

Author Andreas Angourakis [aut, cre]

Maintainer Andreas Angourakis <andros.spica@gmail.com>

#### R topics documented:

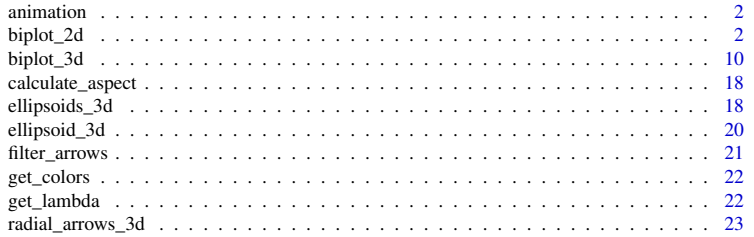

1

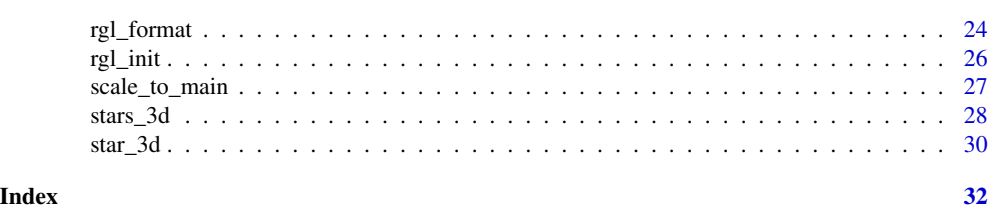

animation *Create an animated GIF and a snapshot from the rgl device*

#### Description

Creates a sequence of images while rotating one or more axes and collapsing them into a GIF file. It uses movie3d so you must install ImageMagick (www.imagemagick.org) in order for it to work.

#### Usage

```
animation(directory = "", file_name = "animation", axis_spin = c(0, 1, 0),
 axis_spin_rpm = 5)
```
#### Arguments

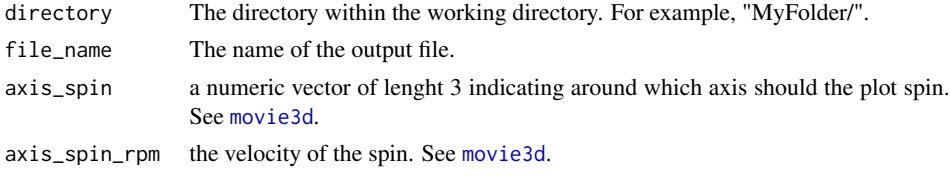

biplot\_2d *2D biplot*

#### **Description**

Generates a 2D biplot representing the default points/scores and loadings of an ordination object, such as a PCA produced by princomp.

#### Usage

```
biplot_2d(ordination_object, ordination_method = "PCA",
 biplot_type = "default", rows_over_columns = 0.5, groups = NULL,
  vips = NULL, detach_arrows = TRUE, show_grid = TRUE, show_axes = TRUE,
  show_group_legend = FALSE, show_vip_legend = TRUE, show_arrows = TRUE,
  show_fitAnalysis = TRUE, main_lwd = 2, grid\_cex = 1, grid\_font = 3,
  grid\_adj = 0.5, invert\_coordinates = c(FALSE, FALSE), xlim = NULL,ylim = NULL, x_title = "", y_title = "", x_title_cex = 1,
  x_title_font = 2, y_title_cex = 1, y_title_font = 2, subtitle = NULL,
  subtitle_position = "bottomleft", subtitle_cex = 1.2,
  point_type = "point", point_pch = 1, point_size = 1,
  point_label = NULL, point_label_cex = 1, point_label_font = 3,
```

```
point_label_adj = c(0.5, 0.5), point_label_adj_override = NULL,
arrow\_color = "darkorange", arrow\_min\_dist = 0, arrow\_length = 0.2,arrow\_cex = 0.1, arrow\_lwd = 2, arrow\_label\_cex = 1,
arrow_label_color = "black", arrow_label_font = 1,
arrow\_label\_adj = c(0.5, 0.5), arrow\_label\_adj -vert -group\_color = "black", group\_star\_cex = 1, group\_ellipse\_cex = 1,group_ellipse_axes = FALSE, group_label_cex = 1,
group_legend_title = "groups", group_legend_title_pos = c(0.5, 0.85),
group_legend_title_cex = 1, group_legend_title_font = 3,
group_legend_title_adj = 0.5, group_legend_box_color = "white",
group_legend_key_pch = 15, group_legend_key_cex = 1,
group_legend_key_lwd = 1, group_legend_key_margin = 0.15,
group_legend_text_margin = 0.25, group_legend_text_color = "black",
group_legend_text_cex = 1, group_legend_text_font = 1,
group\_legend\_text\_adj = 0, vip\_color = "black", vip\_pch = c(0, 1, 5, 2,6, 4, 3), vip_cex = c(5, 5, 5, 5, 5, 3, 3), vip_lwd = 5, vip_font = 1,
vip\_adj = c(0.5, 0.5), vip\_legend\_title = "VIPS",rip\_legend\_title\_pos = c(0.5, 0.85), vip\_legend\_title\_cex = 1,vip_legend_title_font = 3, vip_legend_title_adj = 0.5,
vip_legend_box_color = "white", vip_legend_key_cex = 0.8,
vip_legend_key_margin = 0.15, vip_legend_text_cex = 1,
rip\_legend\_text_font = 1, vip\_legend\_text\_adj = 0,vip_legend_text_margin = 0.25, fitAnalysis_lwd = 3,
fitAnalysis_screePlot_color = c("grey", "white"),
fitAnalysis_stress_cex = 1, fitAnalysis_stress_lab_cex = 1,
fitAnalysis_stress_axis_cex = 1, fitAnalysis_stress_p_color = "darkgrey",
fitAnalysis_stress_l_color = "black", test_text = NULL,
test_spacing_paragraph = 0.8, test_spacing_line = 0.8, test_cex = 1,
test_font = 1, test_adj = 0.5, fit_into_main = FALSE, main_fig = c(0,1, 0, 1), group_legend_fig = c(0.8, 0.99, 0.6, 0.9),
vip_legend_fig = c(0.78, 0.99, 0.3, 0.55), arrow_fig = c(0.69, 0.99, 0.01,
0.31), fitAnalysis_fig = c(0.02, 0.35, 0.06, 0.25), test_fig = c(0, 0.3, 0.3)0.8, 0.99), x_title_fig = c(0.25, 1, 0.85, 1), y_title_fig = c(0.91, 1, 0,
1), output_type = c("preview", "png"), open_new_device = TRUE,
leave_device_open = FALSE, directory = "", file_name = "2D Biplot",
width = 400, height = 400, family = "sans")
```
#### Arguments

ordination\_object

```
A R object containing a direct and named reference to default ordination outputs
(i.e. ordination_object$scores or ordination_object$points, ordination_object$loadings
and ordination_object$sdev) available for at least 2 dimensions. Alterna-
tively, a data frame or matrix with at least two columns is accepted provided
that ordination_method = NULL), which creates a two-dimensional scatter
plot.
```
ordination\_method

Character, the ordination method that was used to generate the ordination object: "PCA" for Principal Components Analysis (default), "PCoA" for Principal Coordinates Analysis, "NMDS" for Non-metric Multidimensional Scaling, and "LDA" for Linear Discriminant Analysis.

biplot\_type Character, indicating the type of biplot transformation of data: "default" and "pc.biplot", corresponding to the transformations performed in biplot.princomp

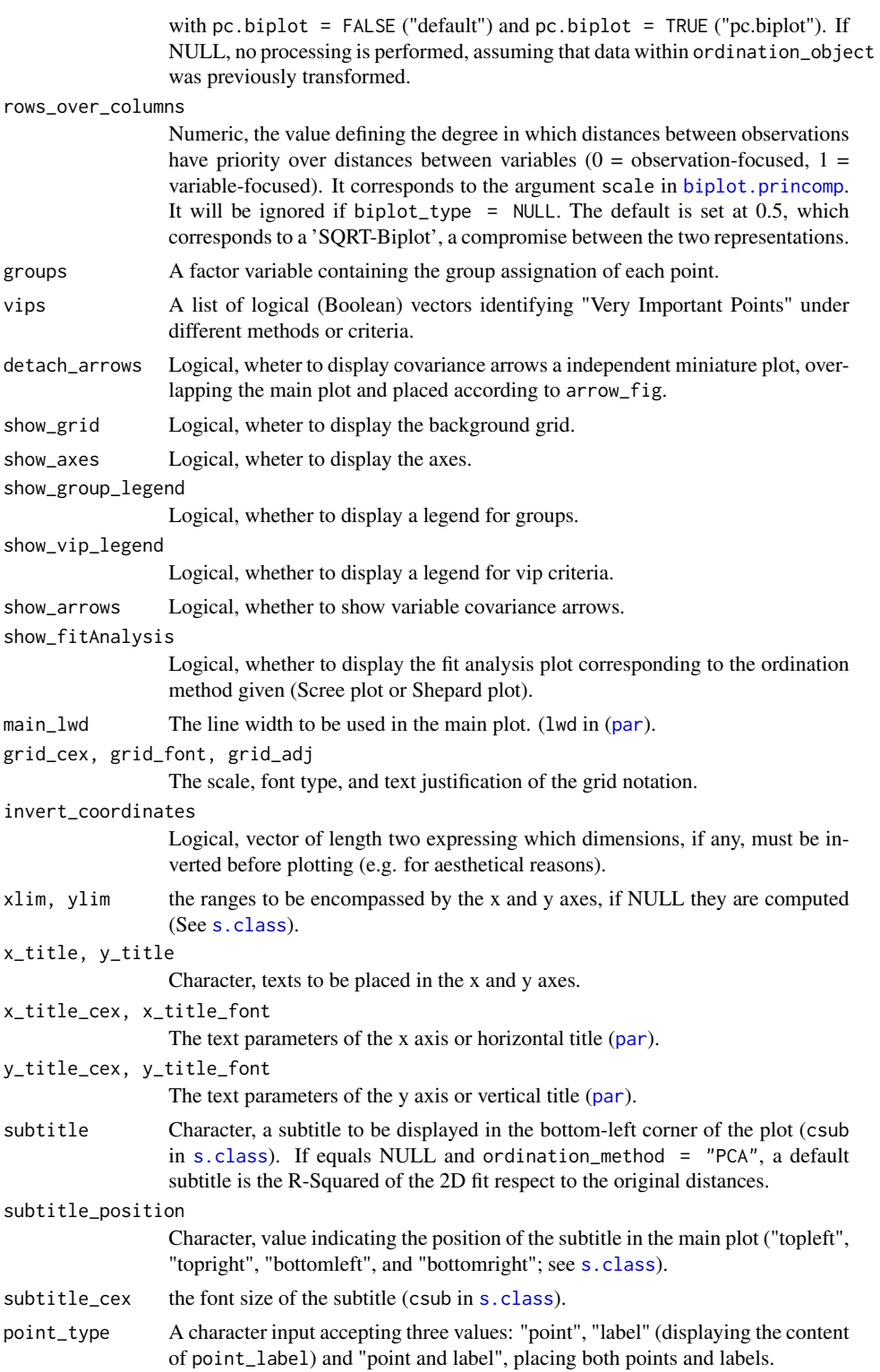

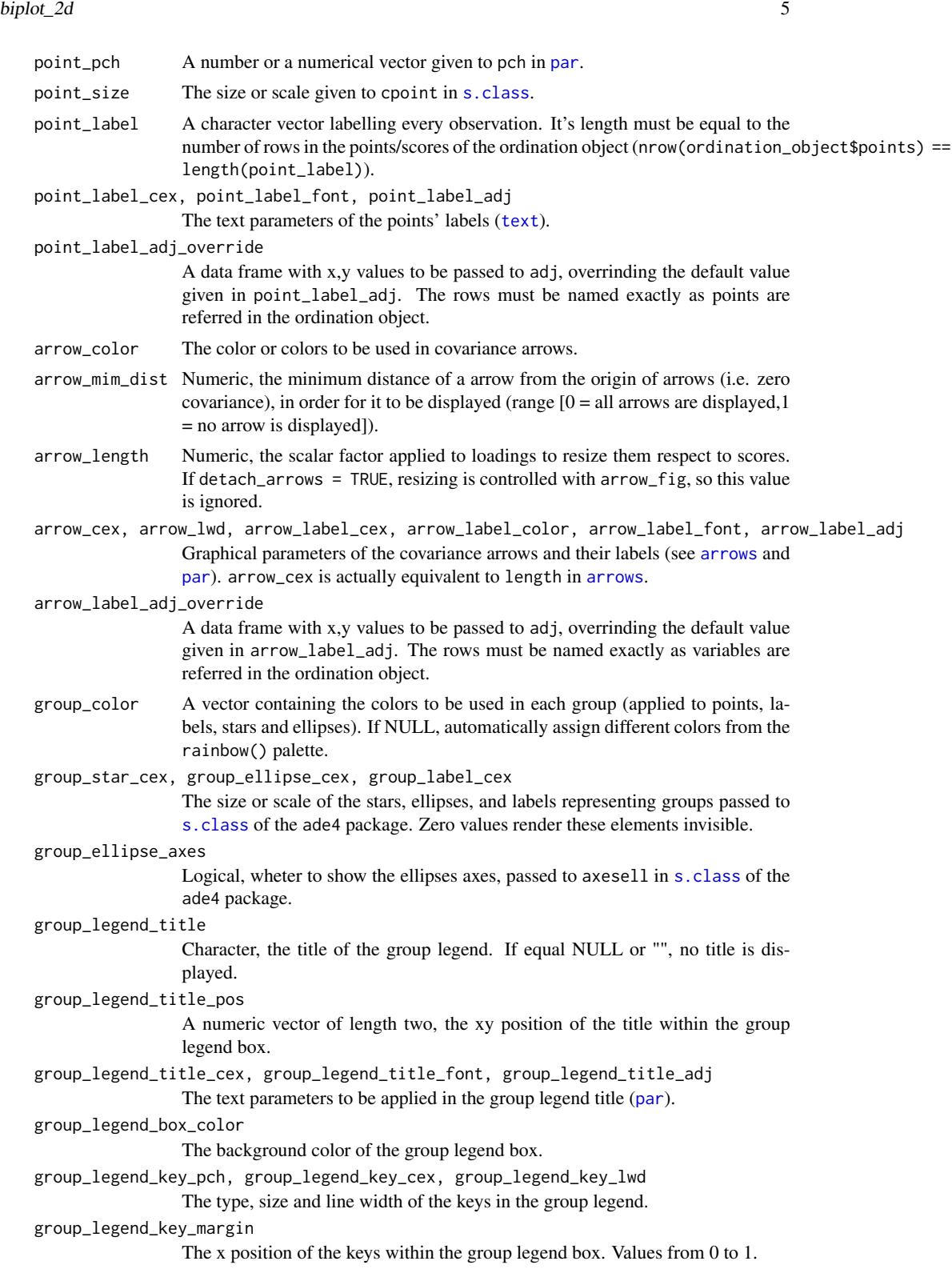

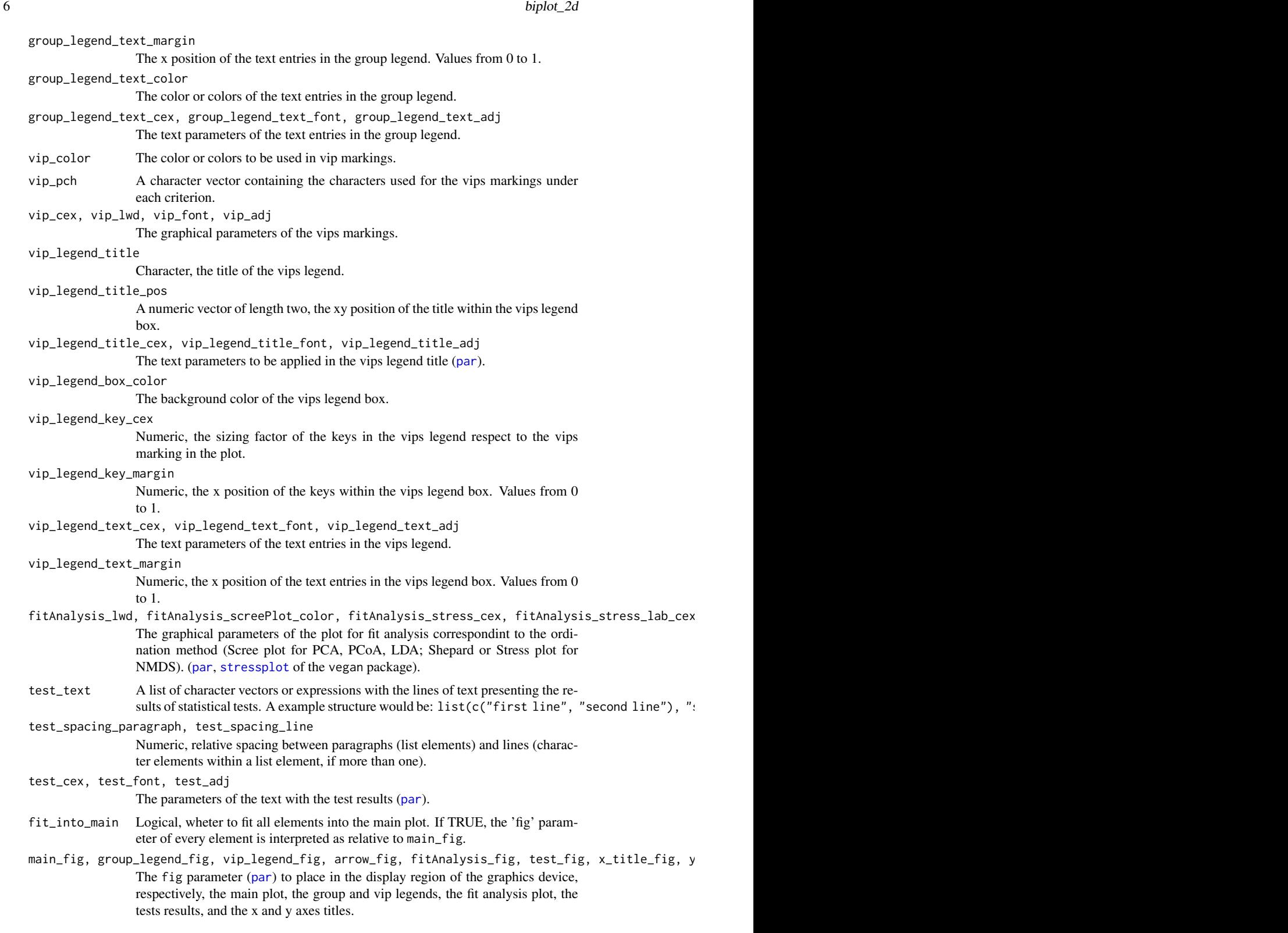

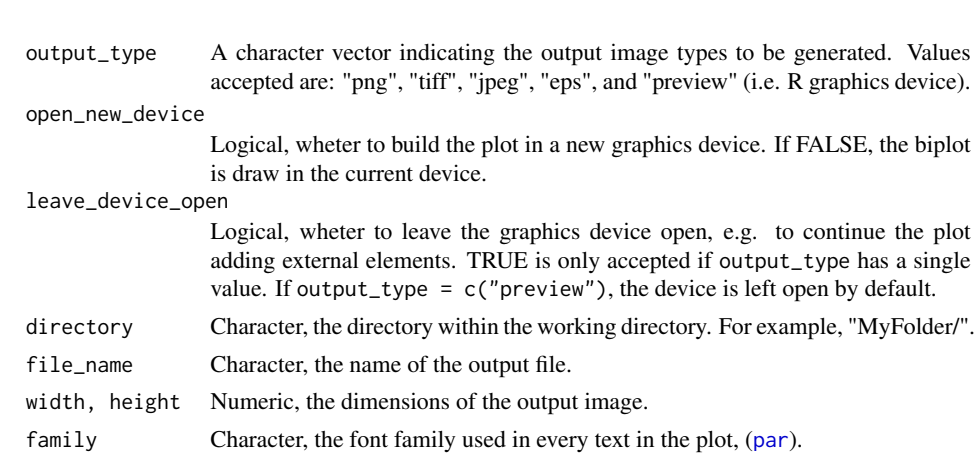

#### Details

This function allows customising virtually every graphical parameter in a 2D biplot, including several extra elements that may be useful for multivariate explorations. It is focused mainly on improving basic visualization aspects of ordination methods through 'classical' biplots. There are several packages that address the creation of other variations of biplot: BiplotGUI, GGEBiplotGUI, multibiplotGUI, biplotbootGUI, NominalLogisticBiplot, OrdinalLogisticBiplot, ade4, vegan, Mult-BiplotR. When biplot\_type = "default", the biplot processing is done as in biplot.princomp, which follows the definition of Gabriel (1971). As in this method, when biplot\_type = "pc.biplot", this function creates biplots according with Gabriel and Odoroff (1990). Since there are several types of biplot transformations, it is possible to use 'scores' and 'loadings' that were already transformed, passing biplot\_type = NULL. Groups can be represented as stars, ellipsoids, and/or colors, using (s.class), which can be tracked by a fully-customisable legend (group\_legend arguments). Individual observations deemed exceptional (vip = Very Important Points) can be marked with custom symbols. Whenever is are more than one type of marking (e.g. different methods/criteria of outlier detection), the different symbols can be presented in a legend (vip\_legend arguments). When desired, it is possible to display a Scree plot representing the eigenvalues (Principal Components Analysis, Principal Coordinates Analysis) or a Shepard or stress plot (Nonmetric Multidimensional Scaling, e.g. metaMDS in the vegan package) by enabling show\_fit\_analysis. It is also possible to display statistical test results by enabling show.tests and introducing the corresponding lines in test\_text. The position of all elements (legend boxes, title and subtitle, fit analysis plot and tests) can be customized using the corresponding fig parameter.

#### Examples

```
## Not run:
```

```
# Use iris data
data("iris")
# get an ordination object
# ("PCA" is the default input of this function)
pca <- princomp(iris[, 1:4])
# Default plot using Species as the group factor
biplot_2d(pca, groups = iris$Species)
```
# Use the typical visualization,

```
# placing scores and loadings around the same origin
biplot_2d(pca, groups = iris$Species, detach_arrows = FALSE)
# Compare different versions of the classical biplot
# "default" vs. "pc.biplot"
biplot_2d(pca,
          output_type = "preview",
          leave_device_open = TRUE,
          x_title = 'biplot_type = "default"',
          x_title_fig = c(0, 1, 0.9, 1),
          fit_into_main = TRUE,
          main_{fig} = c(0, 0.499, 0, 1)biplot_2d(pca,
          output_type = "preview",
          open_new_device = FALSE,
          biplot_type = "pc.biplot",
          x_title = 'biplot_type = "pc.biplot"',
          x_title_fig = c(0, 1, 0.9, 1),
          fit_into_main = TRUE,
          main\_fig = c(0.5099, 1, 0, 1))# varying focus on representing distances
# between observations or between variables
biplot_2d(pca,
output_type = "png",
leave_device_open = TRUE,
rows_over_columns = 1,
x_title = 'observation-focused\nrows_over_columns = 1',
x_title_fig = c(0, 1, 0.9, 1),
fit_into_main = TRUE,
main\_fig = c(0, 0.329, 0, 1),width = 1200)
biplot_2d(pca,
          open_new_device = FALSE,
          leave_device_open = TRUE,
          rows_over_columns = 0.5,
          x_title = 'compromise\nrows_over_columns = 0.5',
          x_title_fig = c(0, 1, 0.9, 1),
          fit_into_main = TRUE,
          main_fig = c(0.331, 0.659, 0, 1))
biplot_2d(pca,
          open_new_device = FALSE,
          rows_over\_columns = 0,biplot_type = "pc.biplot",
          x_title = 'variable-focused\nrows_over_columns = 0',
          x_title_fig = c(0, 1, 0.9, 1),
          fit_into_main = TRUE,
          main_{fig} = c(0.661, 1, 0, 1))# ---------------------------------------------------------
# Plot groups as different colors and point types (pch),
# make group star, ellipsis, and label invisible and
# add a group legend with a a custom title.
biplot_2d(pca,
          groups = iris$Species,
          group_color = NULL,
          point\_pch = c(1, 3, 2),
```
 $group\_star\_cex = 0,$ group\_ellipse\_cex = 0,  $group\_label\_cex = 0,$ show\_group\_legend = T, group\_legend\_title = "Species") # --------------------------------------------------------- # Polish covariance arrows # Abbreviate variables names dimnames(pca\$loadings)[[1]] <- c("SL", "SW", "PL", "PW") # Set a specific justification (adj) for each variable label  $arrow\_label\_adj_override < rbind(c(-0.1, 0),$  $c(-0.1, 0.5)$ , c(0.5, 1.3),  $c(\emptyset.5, 1.3)$ row.names(arrow\_label\_adj\_override) < dimnames(pca\$loadings)[[1]] # Plot: arrows with different colors and # without the background grid biplot\_2d(pca, groups = iris\$Species,  $point\_pch = c(1, 3, 2),$  $group\_star\_cex = 0,$ group\_ellipse\_cex = 0, group\_label\_cex = 0, show\_group\_legend = T, group\_legend\_title = "Species", arrow\_color = c("orange", "blue", "red", "green"), arrow\_label\_adj\_override = arrow\_label\_adj\_override, show\_grid = FALSE) # --------------------------------------------------------- # Get arbitrary Very Important Points  $irisVIP \leftarrow list(setosa = (1:nrow(iris) == 16)$  $1:$ nrow( $iris) == 42$ ), versicolor=(1:nrow(iris) == 61), virginica=(1:nrow(iris) == 107 | 1:nrow(iris) == 118 | 1:nrow(iris) == 132)) # Plot observations using their names and group by Species using only color. # Mark the VIP and add the respective legend with custom characters. biplot\_2d(pca, groups = iris\$Species, point\_type = "label", point\_label = row.names(iris), group\_color = c("red", "blue", "green"),  $group\_star\_cex = 0,$ group\_ellipse\_cex = 0, group\_label\_cex = 0, show\_group\_legend = TRUE, group\_legend\_title = "", vips = irisVIP,  $vip_{p}$ ch = c("X", "0", "+"),

```
10 biplot_3d biplot_3d biplot_3d biplot_3d biplot_3d biplot_3d biplot_3d biplot_3d biplot_3d biplot_3d biplot_3d biplot_3d biplot_3d biplot_3d biplot_3d biplot_3d biplot_3d biplot_3d biplot_3d biplot_3d biplot_3d biplot_3d
```

```
vip\_cex = c(2, 2, 3),vip_legend_fig = c(0.01, 0.25, 0.7, 0.99),
          show_axes = FALSE)
# ---------------------------------------------------------
# Test the setosa separation
irisDist <- dist(iris[, 1:4])
setosaSeparation <- iris$Species == "setosa"
## multivariate test for the setosa separation
require(vegan)
irisTests <- NULL
irisTests$permanova <- adonis(irisDist~setosaSeparation)
irisTests$permdisp2 <- permutest(betadisper(irisDist,setosaSeparation),
                                 pairwise = TRUE)
# This function prepares a list of character vectors containing the test results
getTestText <- function(tests){
 permanova_F <- as.character(round(tests$permanova$aov.tab$F.Model[1], 3))
 permanova_pvalue <- as.character(round(tests$permanova$aov.tab$"Pr(>F)"[1], 3))
 permanova_rSquared <- as.character(round(tests$permanova$aov.tab$R2[1], 3))
  permdisp2_F <- as.character(round(tests$permdisp2$tab$F[1], 3))
 permdisp2_pvalue <- as.character(round(tests$permdisp2$tab$"Pr(>F)"[1], 3))
  text <- list(c(paste("PERMANOVA:\n F = ", permanova_F,
                       " (p = ", permanova_pvalue, ")\n", sep = ""),
                 c(expression(paste(" ", R^2, " =", sep = "")),
                   paste(" ", permanova_rSquared, sep = ""))),
               paste("PERMDISP2:\n} F = ", permdisp2_F,
                     " (p = ", permdisp2_pvalue,")", sep = ""))
  return(text)
}
# Plot observations using points and groups as colored stars with no labels.
# Place tests results in the top left corner and give a custom horizontal title.
biplot_2d(pca,
          groups = iris$Species,
          group_color = NULL,
          group_ellipse_cex = 0,
          group\_label\_cex = 0,show_group_legend = TRUE,
          group_legend_title = "",
          test_text = resultText(irisTests),
          test\_fig = c(0.01, 0.5, 0.6, 0.95),
          show_axes = FALSE,
          x_title = "testing setosa separation",
          x_{\text{-}title_{\text{-}}cex = 1.5
```
## End(Not run)

biplot\_3d *3D biplot*

#### Description

Generates a 3D biplot using a rgl device, representing the default points/scores and loadings of an ordination object, such as a PCA produced by princomp).

biplot\_3d 11

#### Usage

```
biplot_3d(ordination_object, ordination_method = "PCA",
  biplot_type = "default", rows_over_columns = 0.5, groups = NULL,
  vips = NULL, detach_arrows = TRUE, show_group_legend = FALSE,
  show_vip_legend = FALSE, show_arrows = TRUE, show_fitAnalysis = TRUE,
  show_axes = c("X", "Y", "Z"), show_planes = NULL, show_bbox = FALSE,
  invert\_coordinates = c(FALSE, FALSE, FALSE), aspect = c(1, 1, 1),symmetric_axes = FALSE, adapt_axes_origin = TRUE,
  axes_colors = "darkgrey", axes_head_size = 3, axes_titles = "",
  axes_titles_cex = 2, axes_titles_font = 2, axes_titles_adj = list(x =c(-0.1, 0), y = c(0.5, -0.5), z = c(1.1, 0), axes\_titles\_alpha = 1,
  planes_colors = c("lightgrey", "lightgrey", "lightgrey"),
  planes_textures = NULL, planes_alpha = 0.5, planes_lit = TRUE,
  planes_shininess = 50, bbox_color = c("#333377", "black"),bbox_alpha = 0.5, bbox_shininess = 5, bbox_xat = NULL,
  bbox_xlab = NULL, bbox_xumit = 0, bbox_xlen = 3, bbox_yat = NULL,
  bbox_ylab = NULL, bbox_yunit = 0, bbox_ylen = 3, bbox_zat = NULL,
  bbox_zlab = NULL, bbox_zunit = 0, bbox_zlen = 3, bbox_marklen = 15,
  bbox_marklen_rel = TRUE, bbox_expand = 1, bbox_draw_front = FALSE,
  title = ", title_color = "black", title_line = -2, title_size = 3,
  title_font = 20, title_adj = 0.5, subtitle = NULL,
  subtitle_color = "black", subtitle_position = c(0.03, 0.005),
  subtitle_cex = 2, subtitle_font = 2, subtitle_adj = 0,
  point_type = "point", point_label = NULL, point_size = 5,
  point_alpha = 1, point_label_cex = 0.8, point_label_foot \nvert for = 3,
  point[abel_adj = c(0.5, 0.5), point[abel_alpha = 1,
  group_color = NULL, group_representation = NULL,
  ellipsoid_type = "wire and shade", ellipsoid_level = 0.95,
  ellipsoid_singleton_color = NULL, ellipsoid_singleton_radius = 0.1,
  ellipsoid_wire_alpha = 0.2, ellipsoid_wire_lit = FALSE,
  ellipsoid_shade_alpha = 0.1, ellipsoid_shade_lit = FALSE,
  ellipsoid_label_cex = 1, ellipsoid_label_font = 2,
  ellipsoid_label_adj = c(-0.25, 0.5), ellipsoid_label_alpha = 1,
  star_centroid_radius = 0.005, star_centroid_alpha = 0.5,
  star_link_width = 1, star_link_alpha = 1, star_label_cex = 1,
  star_label_font = 2, star_label_adj = c(-0.25, 0.5),
  star_label_alpha = 1, group_legend_title = "Groups",
  group_legend_title_pos = c(0.5, 0.85), group_legend_title_cex = 2,
  group_legend_title_font = 3, group_legend_title_adj = 0.5,
  group_legend_box_color = "white", group_legend_key_pch = 15,
  group_legend_key_lwd = 1, group_legend_key_margin = 0.15,
  group_legend_key_cex = 3, group_legend_text_margin = 0.25,
  group_legend_text_color = "black", group_legend_text_cex = 1.5,
  group_legend_text_font = 1, group_legend_text_adj = 0, vip_pch = c("/",
  "\\", "o", "_", "|", "0"), vip_cex = c(2, 2, 2, 2, 2, 2),
  vip\_colors = "black", vip\_font = 3, vip\_adj = c(0.5, 0.5),vip_alpha = 0.8, vip_legend_title = "Outliers",
  rip\_legend\_title\_pos = c(0.5, 0.85), vip\_legend\_title\_cex = 2,vip_legend_title_font = 3, vip_legend_title_adj = 0.5,
  vip_legend_box_color = "white", vip_legend_key_margin = 0.15,
  vip_legend_key_cexFactor = 0.8, vip_legend_text_margin = 0.25,
  vip_legend_text_cex = 1, vip_legend_text_font = 1,
```
12 biplot\_3d

```
vip_legend_text_adj = 0, arrow_color = "darkorange", arrow_min_dist = 0,
arrow\_center\_pos = c(1, 0, 1), arrow\_head\_shape\_theta = pi/6,arrow\_head\_shape\_n = 3, arrow\_head\_size = 0.1, arrow\_body\_length = 0.2,
arrow_body_width = 1, arrow_label_color = "black",
arrow\_label\_cex = 0.8, arrow\_label_font = 2, arrow\_label\_adj = 0.5,
arrow\_label\_alpha = 1, fitAnalysis_cex = 3, fitAnalysis_lwd = 3,
fitAnalysis_screePlot_color = "white",
fitAnalysis_stress_p_color = "darkgrey",
fitAnalysis_stress_l_color = "black", test_text = NULL,
test_spacing_paragraph = 0.8, test_spacing_line = 0.8, test_cex = 1,
test_font = 1, test_adj = 0.5, group_legend_fig = c(0.73, 0.99, 0.6,0.9), vip_legend_fig = c(0.03, 0.25, 0.1, 0.3), fitAnalysis_fig = c(0.02,
0.35, 0.08, 0.3), test_fig = c(0, 0.3, 0.8, 0.99), new_device = FALSE,
bg\_color = "white", view\_theta = 15, view\_phi = 20, view\_fov = 60,view_ = 0.8, width = 800, height = 600, family = "sans")
```
#### Arguments

ordination\_object

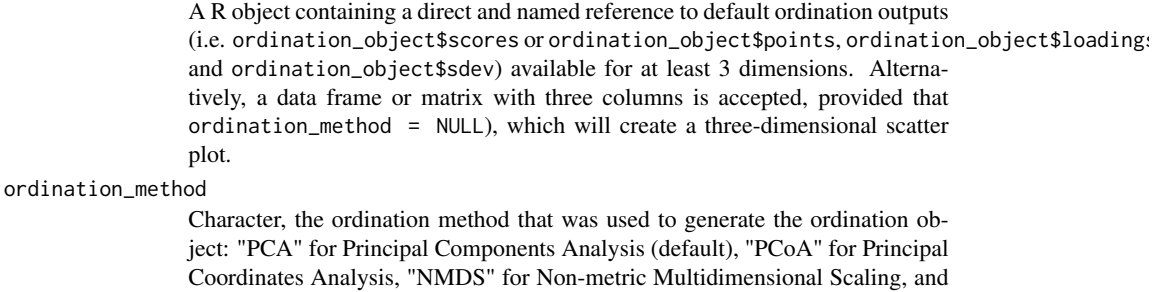

```
biplot_type Character, indicating the type of biplot scalling of data: "default" and "pc.biplot",
                  corresponding to the transformations performed in biplot.princomp with pc.biplot = FALSE
                  ("default") and pc.biplot = TRUE ("pc.biplot"). If NULL, no processing is
                  performed, assuming that data within ordination_object was previously pre-
                  pared.
```
rows\_over\_columns

Numeric, the value defining the degree in which distances between observations have priority over distances between variables ( $0 = \text{variable-focused}, 1 =$ observation-focused). It corresponds to the argument scale in biplot.princomp. It will be ignored if biplot\_type = NULL.

groups A factor variable containing the group assignation of each point.

"LDA" for Linear Discriminant Analysis.

- vips A list of logical (Boolean) vectors identifying the "Very Important Points" under different methods or criteria.
- detach\_arrows Logical, wheter to display covariance arrows a independent miniature plot, overlapping the main plot and placed according to arrow\_fig.

show\_group\_legend

Logical, whether to display a legend for groups?

show\_vip\_legend

```
Logical, whether to display a legend for vip criteria?
```

```
show_arrows Logical, whether to show variable covariance arrows.
```
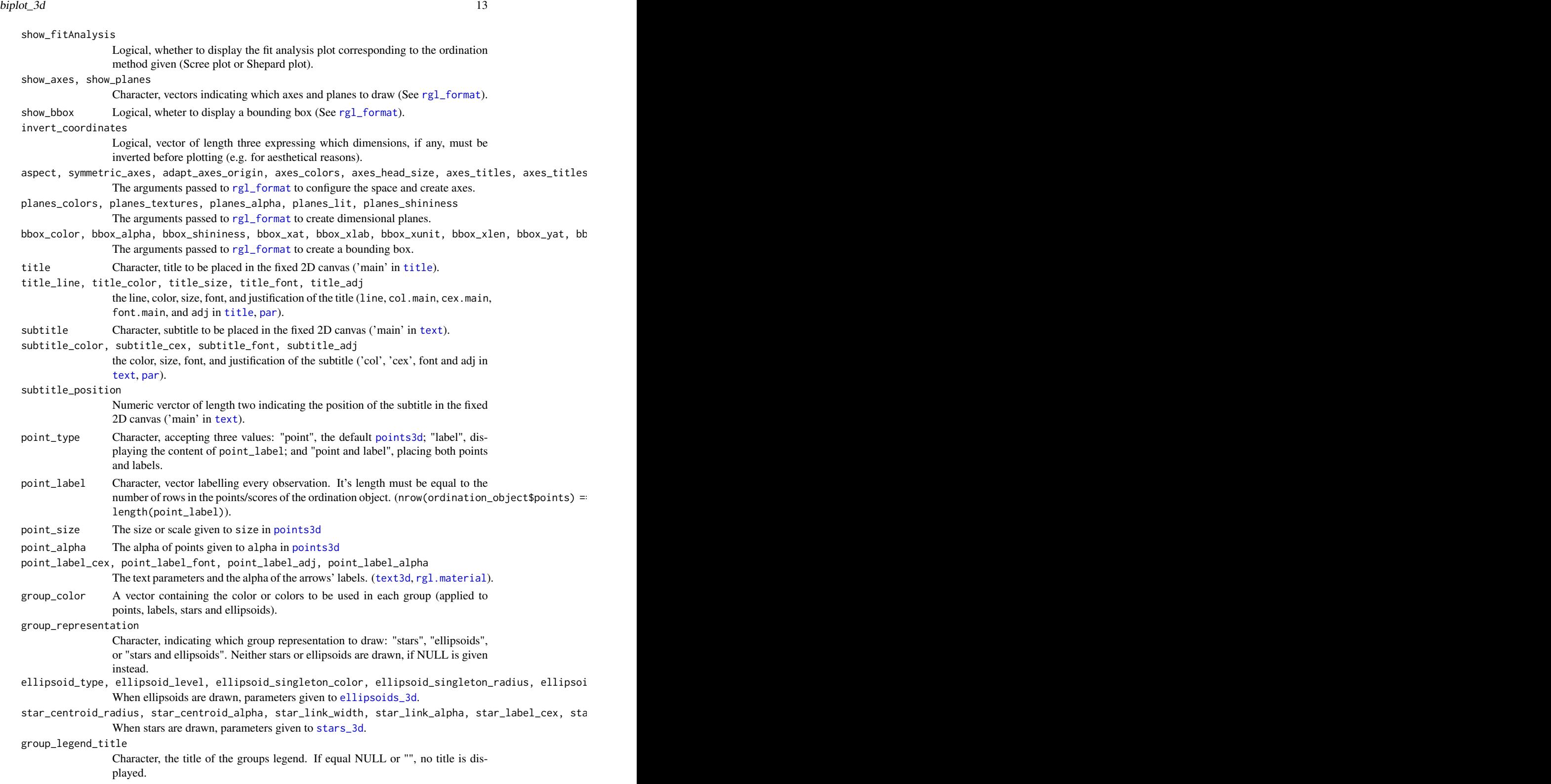

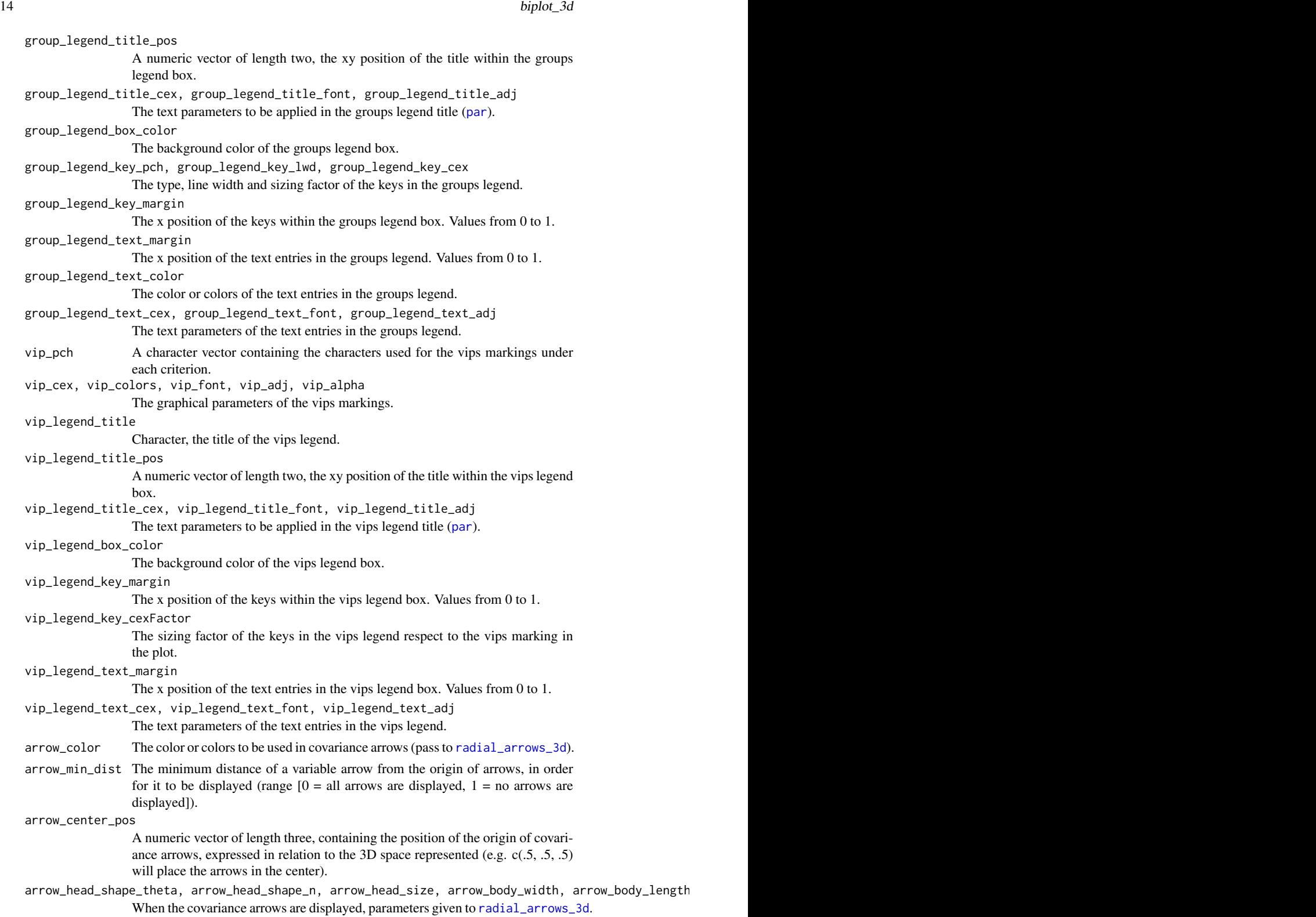

478

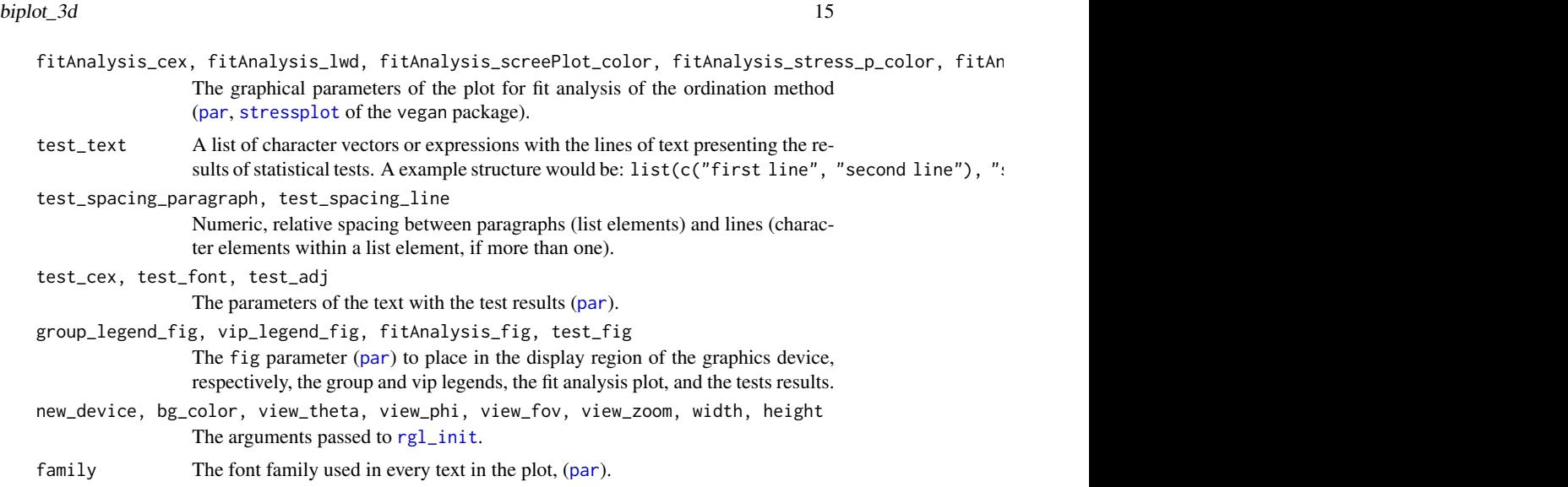

#### Details

This function allows customising virtually every graphical parameter in a 3D biplot, including several extra elements that may be useful for multivariate explorations. It is focused mainly on improving basic visualization aspects of ordination methods through 'classical' biplots. There are several packages that address the creation of other variations of biplot: BiplotGUI, GGEBiplotGUI, multibiplotGUI, biplotbootGUI, NominalLogisticBiplot, OrdinalLogisticBiplot, ade4, vegan, Mult-BiplotR. When  $biplot_type = "default",$  the biplot processing is done as in  $biplot.printcomp$ , which follows the definition of Gabriel (1971). As in this method, when biplot\_type = "pc.biplot", this function creates biplots according with Gabriel and Odoroff (1990). Since there are several types of biplot transformations, it is possible to use 'scores' and 'loadings' that were already transformed, passing biplot\_type = NULL. Groups can be represented as stars (stars\_3d), ellipsoids (ellipsoids\_3d), and/or colors, which can be tracked by a fully-customisable legend (group\_legend arguments). Individual observations deemed exceptional (vip = Very Important Points) can be marked with custom characters. Whenever there are more than one type of marking (e.g. different methods/criteria of outlier detection), different characters can be presented in a legend (vip legend). When desired, it is possible to display a Scree plot representing the eigenvalues (Principal Components Analysis, Principal Coordinates Analysis) or a Shepard or stress plot (Nonmetric Multidimensional Scaling, metaMDS in the vegan package) by enabling show\_fit\_analysis. It is also possible to display statistical test results (enabling show.tests and introducing lines of text in tests.text). Every 2D element (legend boxes, title and subtitle, fit analysis plot and tests) are placed in a fixed 2D canvas (i.e. viewport) using bgplot3d.

#### References

Gabriel, K. R. (1971). The biplot graphical display of matrices with applications to principal component analysis. Biometrika, 58, 453-467.

#### Examples

## Not run:

# Use iris data data("iris")

16 biplot\_3d

```
# get an ordination object
# ("PCA" is the default input of this function)
pca <- princomp(iris[, 1:4])
# Default plot using Species as the groups
biplot_3d(pca, groups = iris$Species)
# ---------------------------------------------------------
# Plot groups as ellipsoids, make group label invisible and
# add a groups legend with no title.
# Customize the covariance arrows default setting.
biplot_3d(pca,
          groups = iris$Species,
          group_representation = "ellipsoids",
          ellipsoid_label_alpha = 0,
          show_group_legend = TRUE,
          group_legend_title = "",
          arrow\_center\_pos = c(.5, 0, .5),arrow_body_length = 1,
          arrow_body_width = 2,
          view_theta = 0,
          view_zoom = 0.9)# ---------------------------------------------------------
# Plot observations using their names and groups as
# stars but adding a legend instead of labels.
# Modify the aspect to normalize the variability
# of axes and do not show them. Zoom out a little.
biplot_3d(pca, groups = iris$Species,
          point_type = "label", point_label = row.names(iris),
          star_label_alpha = 0,
          show_group_legend = TRUE, group_legend_title = "",
          arrow\_center\_pos = c(.5, 0, .5),arrow_body_length = 2, arrow_body_width = 2,
          show_axes = FALSE, view_zoom = 1)
# ---------------------------------------------------------
# Get arbitrary Very Important Points
irisVIP \leftarrow list(setosa = (1:nrow(iris) == 16)1:nrow(iris) == 42),
                versicolor=(1:nrow(iris) == 61),
                virginica=(1:nrow(iris) == 107 |
                           1:nrow(iris) == 118 |
                           1:nrow(iris) == 132))
# Plot observations using their names and group by
# Species using only color. Mark the VIP and add the
# respective legend with custom characters.
# Rotate the theta view angle to fit the arrows
# in the default setting.
biplot_3d(pca,
          groups = iris$Species,
          point_type = "label",
          point_label = row.names(iris),
          group_representation = NULL,
          show_group_legend = TRUE,
```

```
biplot_3d 17
```

```
group_legend_title = "",
          vips = irisVIP,
          vip_{p}ch = c("X", "0", "+"),
          vip\_cex = c(2, 2, 3),show_axes = FALSE, view_theta = 340)
# ---------------------------------------------------------
# Test the setosa separation
irisDist <- dist(iris[, 1:4])
setosaSeparation <- iris$Species == "setosa"
## multivariate test for the setosa separation
require(vegan)
irisTests <- NULL
irisTests$permanova <- adonis(irisDist ~ setosaSeparation)
irisTests$permdisp2 <- permutest(betadisper(irisDist,
                                             setosaSeparation),
                                 pairwise = TRUE)
# The following function prepares a list of character vectors
# containing test results
getTestText <- function(tests){
 permanova_F <- as.character(round(tests$permanova$aov.tab$F.Model[1], 3))
 permanova_pvalue <- as.character(round(tests$permanova$aov.tab$"Pr(>F)"[1], 3))
 permanova_rSquared <- as.character(round(tests$permanova$aov.tab$R2[1], 3))
  permdisp2_F <- as.character(round(tests$permdisp2$tab$F[1], 3))
  permdisp2_pvalue <- as.character(round(tests$permdisp2$tab$"Pr(>F)"[1], 3))
  text <- list(c(paste("PERMANOVA:\n F = ", permanova_F,
                       " (p = ", permanova_pvalue, "\rangle \n\wedge n",
                       sep = ""),
                 c(expression(paste(" ", R^2, " =",
                 sep = ""),
                   paste(" ", permanova_rSquared,
                   sep = "")),
               paste("PERMDISP2:\n n  F = ", permdisp2_F," (p = ", permdisp2_pvalue,")",
                     sep = "")return(text)
}
# Plot observations using points and
# groups as stars with no labels.
# Place tests results in the bottom left corner
# and give a custom title.
biplot_3d(pca,
          groups = iris$Species,
          point_type = "point",
          star_label_alpha = 0,
          show_group_legend = TRUE,
          group_legend_title = "",
          test_text = getTestText(irisTests),
          test\_cex = 1.5,
          test\_fig = c(0.01, 0.5, 0.7, 1),show_axes = FALSE,
          view_{theta} = 340,
          title = "testing setosa separation")
```

```
18 ellipsoids_3d ellipsoids_3d
```
## End(Not run)

calculate\_aspect *Calculate aspect*

#### **Description**

Calculate the aspect or the relative scale of data in three dimensions.

#### Usage

```
calculate_aspect(x, y, z)
```
#### Arguments

x, y, z numeric vectors representing point coordinates.

#### Value

Returns a vector with three numerical values equal or greater than 1.

#### Examples

## Not run:

calculate\_aspect(0:100, 0:50, 0:10)

## End(Not run)

ellipsoids\_3d *Draw ellipsoids per group*

#### **Description**

Compute and draw a labeled ellipsoid for each group in a rgl device. Singleton or groups with less than four observations are drawn as individual spheres.

#### Usage

```
ellipsoids_3d(x, y, z, groups, group_color = rainbow(nlevels((groups))),
  type = "wire and shade", level = 0.95, singleton_color = NULL,
 singleton_radius = 0.1, wire_color = NULL, wire_alpha = 0.2,
 wire_lit = FALSE, shade_color = NULL, shade_alpha = 0.1,
  shade_lit = FALSE, label_color = NULL, label_cex = 1,
  label_family = "sans", label_font = 2, label_adj = c(-0.25, 0.5),
  label_alpha = 1)
```
ellipsoids\_3d 19

#### Arguments

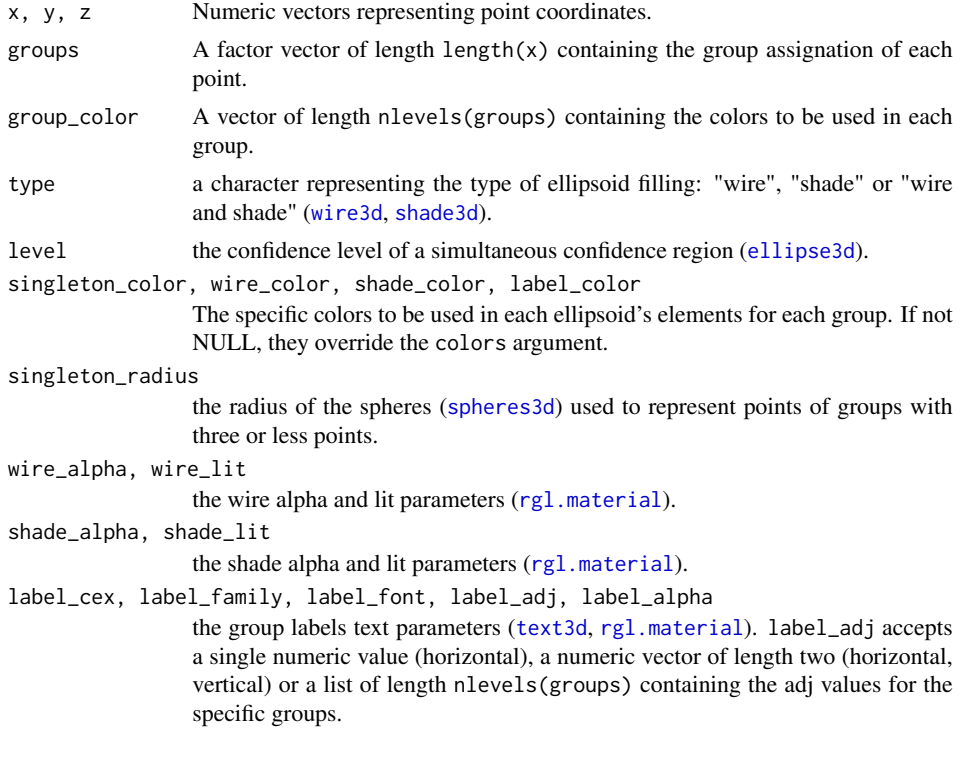

#### See Also

ellipsoid\_3d, spheres3d

#### Examples

```
## Not run:
# Use iris data
data("iris")
# introduce fictional singleton species
modIris <- iris
modIris$Species <- as.character(modIris$Species)
modIris <- rbind(modIris, list(6, 1, 2, 3, "outlier"))
modIris$Species <- factor(modIris$Species)
# Initializes the rgl device
rgl\_init(theta = 60, phi = 45)# add axes and bounding box
rgl_format(modIris$Sepal.Length, modIris$Sepal.Width, modIris$Petal.Length,
           axes_titles = c("Sepal length", "Sepal width", "Petal length"),
           show_planes = c("XZ", "XY", "YZ"))
```
# Add data points

20 ellipsoid\_3d ellipsoid\_3d

```
points3d(modIris[modIris$Species == "setosa", 1],
        modIris[modIris$Species == "setosa", 2],
         modIris[modIris$Species == "setosa", 3],
         color = "green")
points3d(modIris[modIris$Species == "versicolor", 1],
         modIris[modIris$Species == "versicolor", 2],
         modIris[modIris$Species == "versicolor", 3],
         color = "red")
points3d(modIris[modIris$Species == "virginica", 1],
         modIris[modIris$Species == "virginica", 2],
         modIris[modIris$Species == "virginica", 3],
         color = "blue")
# Add ellipsoids
ellipsoids_3d(modIris[, 1], modIris[, 2], modIris[, 3],
            groups = modIris$Species,
             group_color = c("purple", "green", "red", "blue"))
remove(modIris)
## End(Not run)
```
ellipsoid\_3d *Draw an labeled custom ellipsoid*

#### **Description**

Compute and draw a labeled ellipsoid in a rgl device.

#### Usage

```
ellipsoid_3d(x, y, z, color = "black", type = "wire and shade",
 level = 0.95, label = " ", wire_color = NULL, wire_alpha = 0.2,
 wire_lit = FALSE, shade_color = NULL, shade_alpha = 0.1,
  shade_lit = FALSE, label_color = NULL, label_cex = 2,
 label_family = "sans", label_font = 2, label_adj = c(-0.25, 0.5),
  label_alpha = 1)
```
#### Arguments

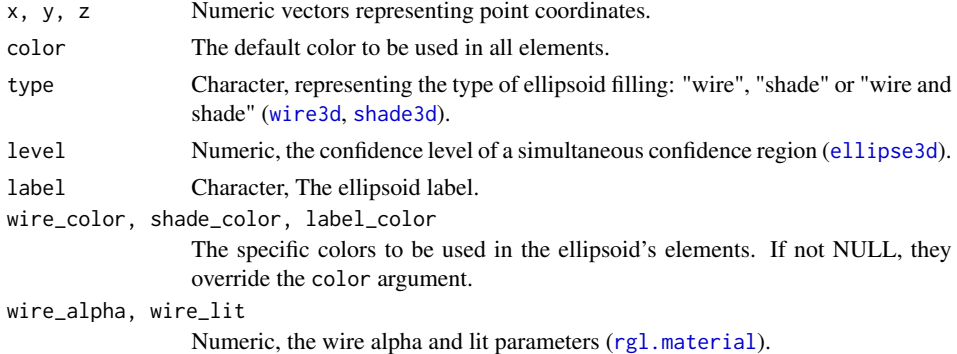

#### filter\_arrows 21

```
shade_alpha, shade_lit
                 Numeric, the shade alpha and lit parameters (rgl.material).
label_cex, label_family, label_font, label_adj, label_alpha
                The group labels text parameters (text3d, rgl.material).
```
#### See Also

ellipsoid\_3d, rgl\_init, ellipse3d, wire3d, shade3d, texts3d

#### Examples

```
## Not run:
# Use iris data
data("iris")
# get setosa
setosa <- iris[iris$Species == "setosa",]
# Initializes the rgl device
rgl\_init(zoom = 0.75)# add axes and bounding box
rgl_format(setosa$Sepal.Length, setosa$Sepal.Width, setosa$Petal.Length,
           axes_titles = c("Sepal length", "Sepal width", "Petal length"))
# Add data points
points3d(setosa[, 1], setosa[, 2], setosa[, 3], color = "black")
# Add ellipsoid
ellipsoid_3d(setosa[, 1], setosa[, 2], setosa[, 3], label = "setosa",
            wire_color = "green", shade_color = "red",
            label\_color = "blue", label\_adj = c(-1, 0.5))remove(setosa)
## End(Not run)
```
filter\_arrows *Filter covariance arrows for biplots*

#### **Description**

Filter the variables most represented in the firsts dimensions of an ordination object.

#### Usage

```
filter_arrows(loadings, min_dist = 0.5, dimensions = 2)
```
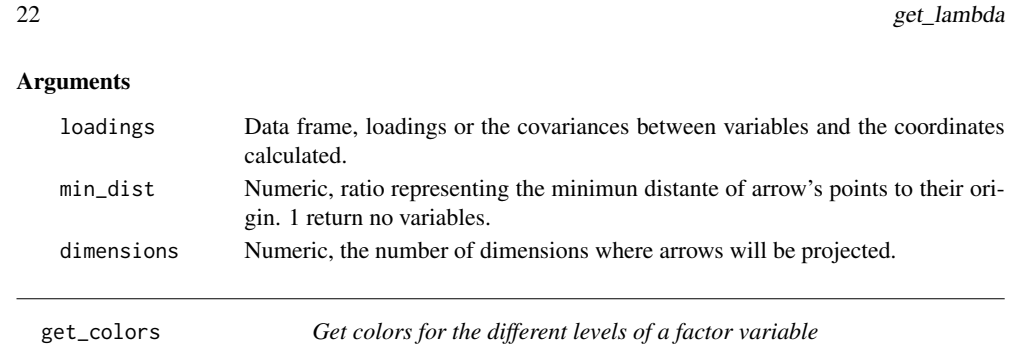

#### Description

Get colors for the different levels of a factor variable

#### Usage

get\_colors(groups, color\_palette = palette())

#### Arguments

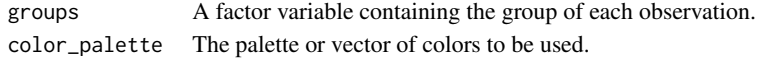

#### Value

Return a vector of colors matching the levels of groups.

get\_lambda *Calculate lambda (biplot)*

#### Description

Calculate the lambda factor to scale biplot dimensions. The code is a snippet of biplot.princomp).

#### Usage

get\_lambda(sdev, n.obs, dimensions = 2, scale = 1, pc.biplot = FALSE)

#### Arguments

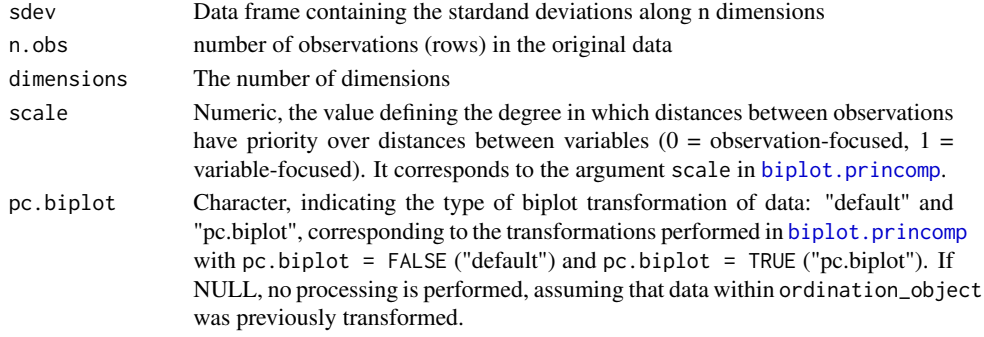

radial\_arrows\_3d 23

radial\_arrows\_3d *Places a set of arrows in a rgl device*

#### Description

Places a set of arrows in a rgl device

#### Usage

```
radial_arrows_3d(x, y, z, variable_names = names(x), center_pos = c(0, 0, 0)0), color = "darkorange", head_shape_theta = pi/6, head_shape_n = 3,
 head_size = 0.1, body_length = 1, body_width = 1,
 label_color = "black", label_cex = 1, label_family = "serif",
 label_font = 2, label_adf = 0, label_apha = 1)
```
#### Arguments

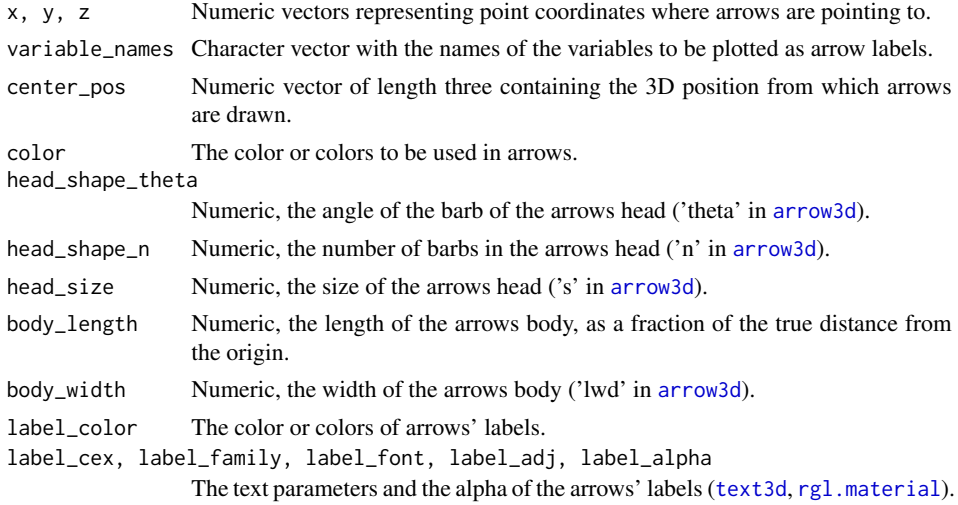

#### See Also

arrow3d,biplot\_3d

#### Examples

## Not run:

# Use iris data data("iris")

# Principal Components Analysis pca <- princomp(iris[, 1:4])

# Initializes the rgl device rgl\_init(theta = 330)

24 **rgl\_format** 

```
# add axes and bounding box
rgl_format(x = pca$scores[, 1], y = pca$ scores[, 2], z = pca$ scores[, 3],axis_titles = c("PCA-1", "PCA-2", "PCA-3"))
# Add data points
points3d(x = pca$scores[iris$Species=="setosa", 1],
        y = pca$scores[iris$Species=="setosa",2],
        z = pca$scores[iris$Species=="setosa", 3],
        color = "green")
points3d(x = pca$scores[iris$Species=="versicolor", 1],
        y = pca$scores[iris$Species=="versicolor",2],
        z = pca$scores[iris$Species=="versicolor", 3],
        color = "red")points3d(x = pca$scores[iris$Species=="virginica", 1],
        y = pca$scores[iris$Species=="virginica",2],
        z = pca$scores[iris$Species=="virginica", 3],
        color = "blue")
# Add covariance arrows
radial_arrows_3d(x = pca$loadings[, 1],y = pca$loadings[,2],
                z = pca$loadings[, 3],body_width = 5)
## End(Not run)
```
rgl\_format *Set up a rgl device*

#### Description

rgl\_format set up the elements of a rgl device (axes, aspect, bounding box, projection planes) according to the space of the input data.

#### Usage

```
rgl_format(x, y, z, aspect = c(1, 1, 1), symmetric_axes = FALSE,show_axes = c("X", "Y", "Z"), show_planes = NULL, show_bbox = FALSE,
  adapt_axes_origin = TRUE, axes_colors = "darkgrey", axes_head_size = 3,
  axes\_tities = "", axes_tities_cex = 2, axes_tities_font = 2,axes_titles_family = "sans", axes_titles_adj = list(x = c(-0.1, 0), y =c(0.5, -0.5), z = c(1.1, 0), axes\_tithes\_alpha = 1,
  planes_colors = c("lightgrey", "lightgrey", "lightgrey"),
  planes_textures = NULL, planes_alpha = 0.5, planes_lit = TRUE,
  planes_shininess = 50, bbox_color = c("#333377", "black"),
  bbox_alpha = 0.5, bbox_shininess = 5, bbox_xat = NULL,
  bbox_x1ab = NULL, bbox_xunit = 0, bbox_x1en = 3, bbox_yat = NULL,
  bbox_ylab = NULL, bbox_yunit = 0, bbox_ylen = 3, bbox_zat = NULL,
  bbox_zlab = NULL, bbox_zunit = 0, bbox_zlen = 3, bbox_marklen = 15,
  bbox_marklen_rel = TRUE, bbox_expand = 1, bbox_draw_front = FALSE)
```
#### rgl\_format 25

#### Arguments

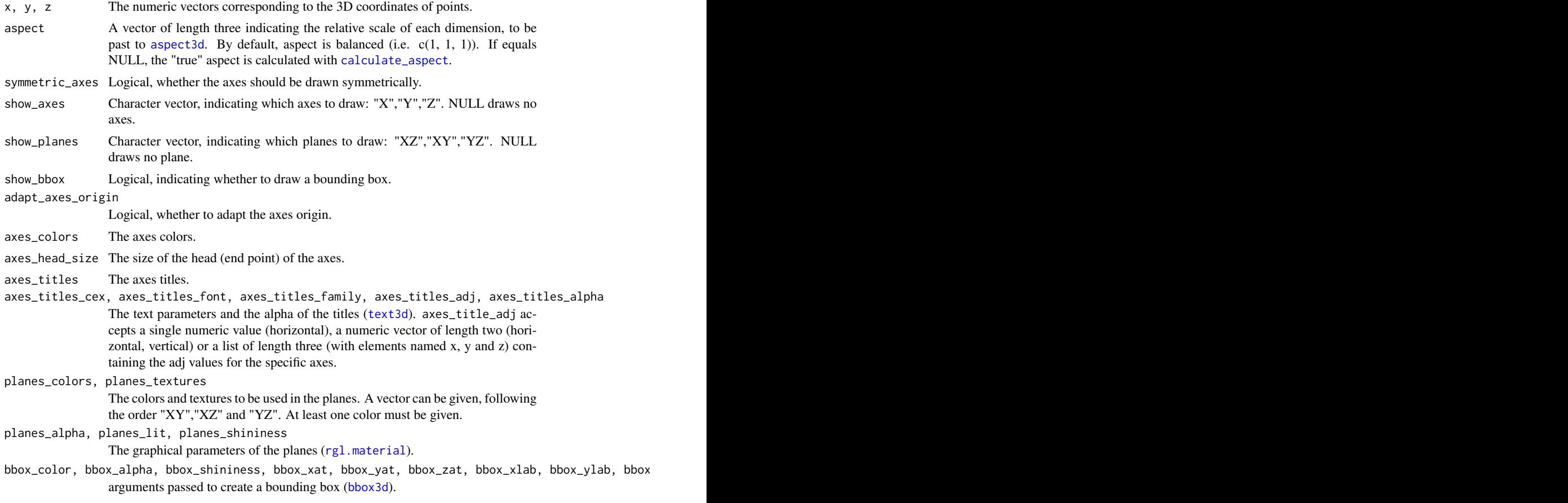

#### Note

This function is based on the tutorial "A complete guide to 3D visualization device system in R - R software and data visualization" available in sthda.com Web site and last accessed in may 24 2016 (http://www.sthda.com/english/wiki/a-complete-guide-to-3d-visualization-device-system-in-r-r-so

#### See Also

calculate\_aspect, rgl\_init, aspect3d, axis3d, bbox3d

#### Examples

## Not run:

```
# Use iris data
data("iris")
```
# Initializes the rgl device rgl\_init(theta = 60)

26 rgl\_init

```
# add axes and bounding box
rgl_format(iris$Sepal.Length, iris$Sepal.Width, iris$Petal.Length,
          aspect = c(1, 1, 1),axes_titles = c("Sepal length", "Sepal width", "Petal length"),
           show_planes = c("XY", "XZ", "YZ"))
# Add data points
points3d(iris[iris$Species == "setosa", 1],
        iris[iris$Species == "setosa", 2],
        iris[iris$Species == "setosa", 3], color = "green")
points3d(iris[iris$Species == "versicolor", 1],
         iris[iris$Species == "versicolor", 2],
         iris[iris$Species == "versicolor", 3], color = "red")
points3d(iris[iris$Species == "virginica", 1],
        iris[iris$Species == "virginica", 2],
        iris[iris$Species == "virginica", 3], color = "blue")
```
## End(Not run)

rgl\_init *Initializes a rgl device*

#### Description

Initializes a new rgl device using specific settings.

#### Usage

```
rgl_init(new_device = FALSE, bg_color = "white", view_theta = 15,
  view\_phi = 20, view\_fov = 60, view\_zoom = 0.8, width = 800,
 height = 600)
```
#### Arguments

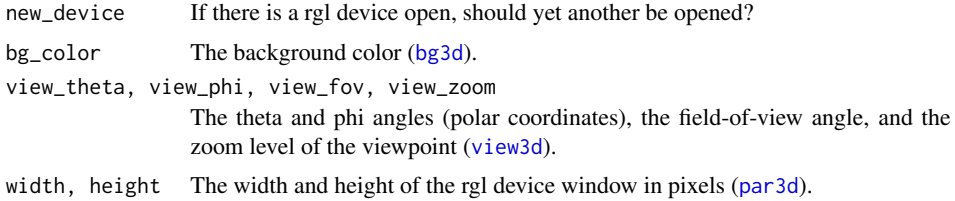

#### Note

This function is based on the tutorial "A complete guide to 3D visualization device system in R - R software and data visualization" available in sthda.com Web site and last accessed in may 24 2016 (http://www.sthda.com/english/wiki/a-complete-guide-to-3d-visualization-device-system-in-r-r-so

#### See Also

bg3d, view3d, par3d, rgl.open, rgl.close, rgl.clear

scale\_to\_main 27

#### Examples

## Not run:

```
rgl_init()
rgl_init(bg = "black")
rgl_init(width = 400, height = 300)
```
## End(Not run)

scale\_to\_main *Scale a 'fig' argument to fit another*

#### **Description**

Scale a numeric vector design to be used as fig in par to express a proportion of another 'fig' vector. This function enables to easily map several independent elements, with their own 'fig' arguments in the unit space (0 to 1 values), within a common plot area that is also controlled by a 'fig' argument.

#### Usage

scale\_to\_main(element\_fig, main\_fig)

#### Arguments

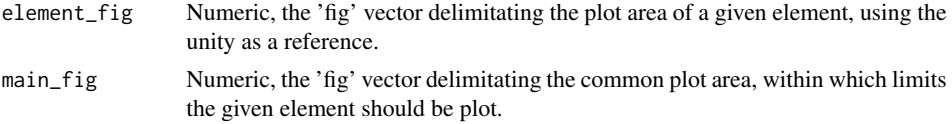

#### Examples

## Not run:

```
# graphics device is divided horizontally in two plots
plot1Fig <- c(0, 0.4999, 0, 1)
plot2Fig <- c(0.5099, 1, 0, 1)
```

```
# each plot has two independent elements
# placed in a position relatively to a plot area
myElement1Fig <- c(0.85, 1, 0.4, 0.6)
myElement2Fig <- c(0.3, 0.85, 0.7, 0.9)
```

```
# put plot fig arguments in a named list for convenience
plotsFigs <- list(plot1 = plot1Fig, plot2 = plot2Fig)
```

```
# save the par() configuration
current_par <- par(no.readonly = TRUE)
```
# iterate over the number of plots

```
28 stars_3d
   for (i in 1:length(plotsFigs)) {
    # set plot area
    par(fig = plotsFigs[[i]])
    # create main plot
    plot(1:10, 1:10)
    # create first element
    par(fig = scale_to_main(myElement1Fig, plotsFigs[[i]]),
        new = T,
        mar = c(0, 0, 0, 0)plot.new()
    rect(0, 0, 1, 1)
    text(0.5, 0.5, labels = paste("myElement1\n", names(plotsFigs)[i], sep = ""))
    # create second element
    par(fig = scale_to_main(myElement2Fig, plotsFigs[[i]]),
        new = T,
        mar = c(0, 0, 0, 0)plot.new()
    rect(0, 0, 1, 1)
    text(0.5, 0.5, labels = paste("myElement2\n", names(plotsFigs)[i], sep = ""))
    par(current_par)
    par(new = T)}
   par(current_par)
   ## End(Not run)
```
stars\_3d *Draw stars per group*

#### **Description**

Compute and draw stars (centroid with links) for each group in a rgl device.

#### Usage

```
stars_3d(x, y, z, groups, group_color = rainbow(nlevels((groups))),
 centroid_color = NULL, centroid_radius = 0.05, centroid_alpha = 0.5,
 link_color = NULL, link_width = 1, link_alpha = 1, label_color = NULL,
 label_cex = 1, label_family = "sans", label_font = 2,
 label\_adj = c(-0.25, 0.5), label\_alpha = 1
```
#### Arguments

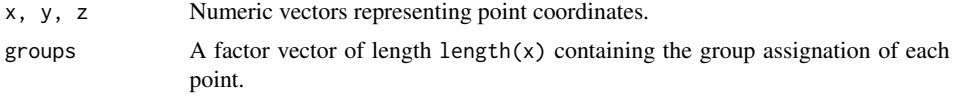

stars\_3d 29

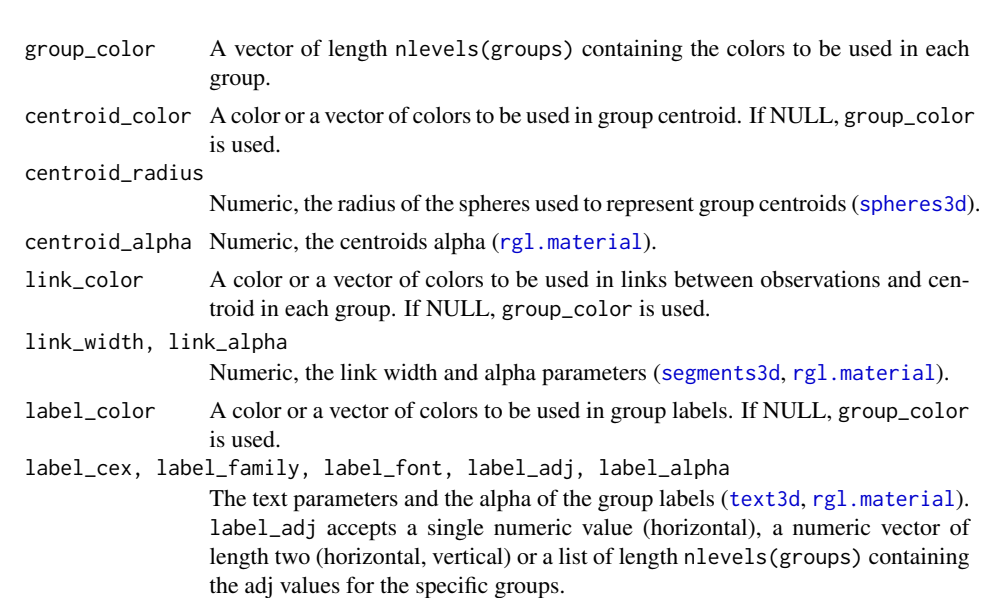

#### See Also

star\_3d

#### Examples

## Not run:

```
# Use iris data
data("iris")
# introduce fictional singleton species
```

```
modIris <- iris
modIris$Species <- as.character(modIris$Species)
modIris <- rbind(modIris, list(6, 1, 2, 3, "outlier"))
modIris$Species <- factor(modIris$Species)
```

```
# Initializes the rgl device
rgl\_init(theta = 60, phi = 45, zoom = 0.75)
```

```
# add axes and bounding box
rgl_format(modIris$Sepal.Length, modIris$Sepal.Width, modIris$Petal.Length,
           axes_titles = c("Sepal length", "Sepal width", "Petal length"),
           show_planes = c("XZ", "XY", "YZ"))
```

```
# Add data points
points3d(modIris[modIris$Species == "setosa", 1],
         modIris[modIris$Species == "setosa", 2],
         modIris[modIris$Species == "setosa", 3],
         color = "green")
points3d(modIris[modIris$Species == "versicolor", 1],
         modIris[modIris$Species == "versicolor", 2],
         modIris[modIris$Species == "versicolor", 3],
         color = "red")
```
30 star\_3d

```
points3d(modIris[modIris$Species == "virginica", 1],
         modIris[modIris$Species == "virginica", 2],
        modIris[modIris$Species == "virginica", 3],
         color = "blue")
# Add stars
stars_3d(modIris[,1], modIris[,2], modIris[,3],
              groups = modIris$Species,
              group_color = c("purple","green","red","blue"),
              label\_adj = list(c(-0.25, 0.5),c(-0.5, 1.5),
                               c(-0.3, 1.2),
                               c(-0.3, 1.5)))
remove(modIris)
## End(Not run)
```
star\_3d *Draw star*

#### Description

Compute and draw a star (centroid with links) in a rgl device.

#### Usage

```
star_3d(x, y, z, color = "black", label = "", centroid_color = NULL,
 centroid_radius = 0.05, centroid_alpha = 0.5, link_color = NULL,
 link_width = 1, link_alpha = 1, label_color = NULL, label_cex = 2,
 label_family = "sans", label_font = 2, label_adj = c(-0.25, 0.5),
 label_alpha = 1)
```
#### Arguments

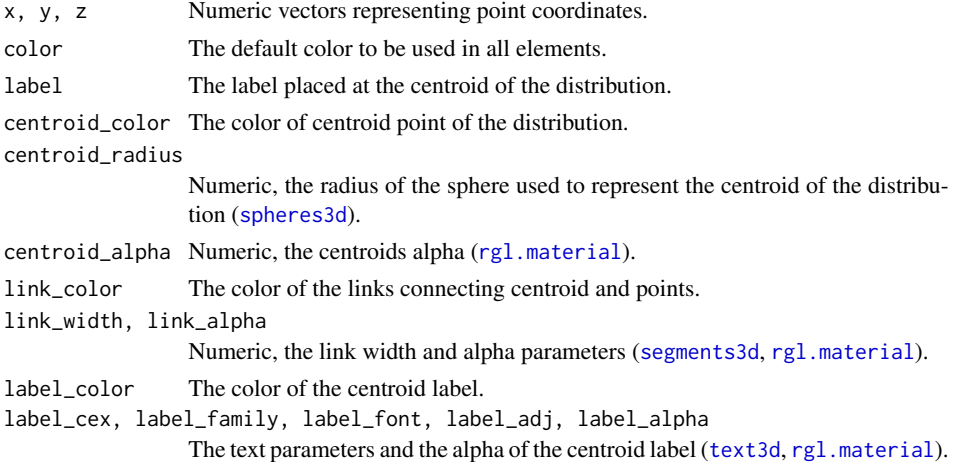

 $star\_3d$  31

#### See Also

stars\_3d, rgl\_init, spheres3d, segments3d, texts3d

#### Examples

## Not run: # Use iris data

data("iris")

```
# get setosa
setosa <- iris[iris$Species == "setosa",]
```

```
# Initializes the rgl device
rgl_init(zoom = 0.8)
```

```
# add axes and bounding box
rgl_format(setosa$Sepal.Length, setosa$Sepal.Width, setosa$Petal.Length,
          axes_titles = c("Sepal length", "Sepal width", "Petal length"),
          show_planes = c("XZ", "XY", "YZ"))
```

```
# Add data points
points3d(setosa[, 1], setosa[, 2], setosa[, 3], color = "black")
```

```
# Add star
star_3d(setosa[, 1], setosa[, 2], setosa[, 3], label = "setosa",
      centroid_color = "green", link_color = "red", label_color = "blue")
```
remove(setosa)

## End(Not run)

star\_3d, *29*, 30 stars\_3d, *13*, *15*, 28, *31* stressplot, *6*, *15*

text3d, *13*, *19*, *21*, *23*, *25*, *29, 30*

text, *5*, *13*

texts3d, *21*, *31* title, *13* view3d, *26*

wire3d, *19–21*

# Index

animation, 2 arrow3d, *23* arrows, *5* aspect3d, *25* axis3d, *25* bbox3d, *25* bg3d, *26* bgplot3d, *15* biplot.princomp, *3, 4*, *7*, *12*, *15*, *22* biplot\_2d, 2 biplot\_3d, 10, *23* calculate\_aspect, 18, *25* ellipse3d, *19–21* ellipsoid\_3d, *19*, 20, *21* ellipsoids\_3d, *13*, *15*, 18 filter\_arrows, 21 get\_colors, 22 get\_lambda, 22 metaMDS, *7*, *15* movie3d, *2* par, *4–7*, *13–15*, *27* par3d, *26* points3d, *13* princomp, *2*, *10* radial\_arrows\_3d, *14*, 23 rgl.clear, *26* rgl.close, *26* rgl.material, *13*, *19–21*, *23*, *25*, *29, 30* rgl.open, *26* rgl\_format, *13*, 24 rgl\_init, *15*, *21*, *25*, 26, *31* s.class, *4, 5*, *7* scale\_to\_main, 27 segments3d, *29–31* shade3d, *19–21* spheres3d, *19*, *29–31*

32

### <span id="page-35-0"></span>**B.1.2 cerUB**

Este apartado presenta la documentación del 'cerUB', un paquete R desarrollado para facilitar el análisis multivariante sobre datos de arqueometría cerámica. Este paquete se ha utilizado en las publicaciones que integran el capítulo 3. Además de su publicación en Zenodo (Angourakis y Martínez Ferreras 2017), el código fuente se puede encontrar en GitHub [\(https://github.com/Andros-Spica/cerUB/\)](https://github.com/Andros-Spica/cerUB/).

Aquest apartat presenta la documentació del 'cerUB', un paquet R desenvolupat per facilitar l'anàlisi multivariant sobre dades de arqueometria ceràmica. Aquest paquet s'ha utilitzat en les publicacions que integren el capítol 3. A més de la publicació en Zenodo (Angourakis y Martínez Ferreras 2017), el codi font es pot trobar a GitHub [\(https://github.com/Andros-Spica/cerUB/\)](https://github.com/Andros-Spica/cerUB/).

This section presents the documentation of the 'cerUB', an R package developed to facilitate the multivariate analysis of ceramic archaeometry data. This package has been used in the publications that make up chapter 3. In addition to its publication in Zenodo (Angourakis y Martínez Ferreras 2017), the source code can be found on GitHub [\(https://github.com/Andros-Spica/cerUB/\)](https://github.com/Andros-Spica/cerUB/).
# Package 'cerUB'

October 15, 2017

## Type Package

Title Protocols for exploring archaeometric data

#### Version 1.0.0

Description This package allows the user to apply four protocols of multivariate statistics for exploring archaeometric data, including geochemical and mineralogical compositions, and semiquantitative petrographic characterizations. Protocols wrap several methods used in Geology and Ecology, relying on ade4 and vegan packages.

License GPL-3

URL https://github.com/Andros-Spica/cerUB

LazyData TRUE

RoxygenNote 6.0.1

Imports ade4, vegan, dbscan, pcaPP, robCompositions, setRNG, stringr

Suggests knitr, rmarkdown

#### NeedsCompilation no

Author Andreas Angourakis [aut, cre], Veronica Martinez Ferreras [aut]

Maintainer Andreas Angourakis <andros.spica@gmail.com>

#### R topics documented:

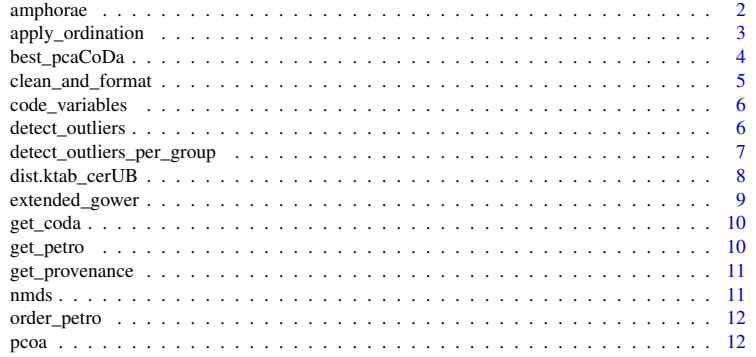

1

#### 2 amphorae amphorae and the contract of the contract of the contract of the contract of the contract of the contract of the contract of the contract of the contract of the contract of the contract of the contract of the co

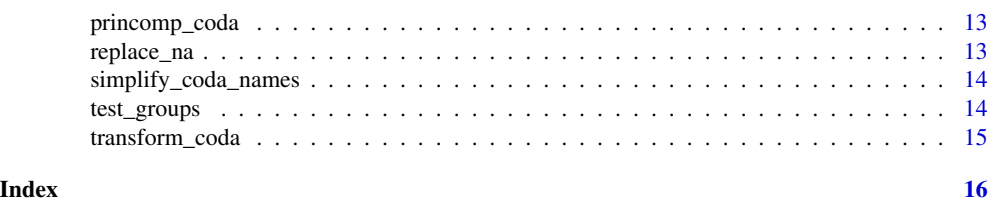

amphorae *Wine Roman amphorae from Catalonia, NE Spain*

#### **Description**

A dataset containing petrographic, mineralogical, and geochemical data of wine Roman amphorae from Catalonia, NE Spain.

#### Usage

amphorae

#### Format

A data frame with 238 rows and 148 variables:

Site\_Name Archaeological site name (see levels(amphorae\$Site\_Name))

LOCATION\_SITE\_INITIALS Initials indicating site location (see levels(amphorae\$LOCATION\_SITE\_INITIALS))

CHARAC Is the observation fully characterised? ("complete", "incomplete"; in this data set all are "complete")

FabricGroup Fabric group (see levels(amphorae\$FabricGroup))

ChemReferenceGroup Chemical reference group (see levels(amphorae\$ChemReferenceGroup))

- INCLUS\_DISTRIB Inclusions distribution ("poorly", "poorly to moderately", "moderately", "moderately to well", "well", "none")
- INCLUS\_ORIENT Inclusions orientation ("unparallel", "slightly parallel", "parallel", "none")
- TEMP Estimated firing temperature in degrees Celsius ("unfired", "700-800oC", "800-900oC", "900-1000oC", "1000-1100oC")
- ATM Firing atmosphere ("reducing", "reducing to oxidising", "oxidising", "indeterminate"; in this data set all are "oxidising")
- POST\_ATM Post-firing atmosphere ("reducing", "reducing to oxidising", "oxidising", "indeterminate"; in this data set all are either "oxidising" or "indeterminate")
- VOID\_OVERALL Overall void frequency ("none", "very few", "few", "common", "abundant", "very abundant")
- VOID\_X\_Y Void frequency by shape and size ("none", "few", "frequent", "predominant")
- COAR\_FREQ Inclusions coarse fraction frequency ("none", "very few", "few", "common", "abundant", "very abundant")
- COAR\_GRAINSIZE Inclusions coarse fraction grain size ("none","very fine","very fine to fine","fine","fine to medium","medium","medium to coarse","coarse","coarse to very coarse","very coarse")
- COAR\_ROUNDNESS Inclusions coarse fraction roundness ("angular","angular to subangular", "subangular","subangular to subrounded","subrounded","subrounded to rounded","rounded","none")

apply\_ordination 3

- COAR\_FORM Inclusions coarse fraction form ("elongate","elongate to equidimensional","equidimensional","equidimensional to laminar","laminar", "none")
- COAR\_SPACING Inclusions coarse fraction spacing ("single-spaced","single to double-spaced","doublespaced","double to open-spaced","open-spaced","none")
- COAR\_SORTING Inclusions coarse fraction sorting ("poorly-sorted","poorly to moderately-sorted","moderatelysorted","moderately to well-sorted","well-sorted","none")
- COAR\_R\_X Inclusions coarse fraction (rocks) frequency by type ("none", "few", "common", "frequent", "dominant", "predominant")
- COAR\_C\_X Inclusions coarse fraction (crystals) frequency by type ("none", "few", "common", "frequent", "dominant", "predominant")
- FINE\_FREQ Inclusions fine fraction frequency ("none", "very few", "few", "common", "abundant", "very abundant")
- FINE\_GRAINSIZE Inclusions fine fraction grain size ("none","very fine silt","very fine to fine silt","fine silt","fine to medium silt","medium silt","medium to coarse silt","coarse silt","coarse silt to very fine sand")
- FINE\_FORM Inclusions fine fraction form ("elongate","elongate to equidimensional","equidimensional","equidimensional to laminar","laminar", "none")
- FINE\_C\_X Inclusions fine fraction (crystals) frequency by type ("none", "few", "frequent", "predominant")

Fe2O3 Component mass (Fe2O3) ...

apply\_ordination *Apply ordination procedures for multivariate statistical analysis*

#### Description

#' Applies a given ordination procedure to a data set and returns a ordination object.

#### Usage

```
apply_ordination(data, protocol = "1", dimensions = 2,
  exception_columns = NULL, variable_tags = NULL, coda_override = NULL,
  coda_transformation_method = "CLR", coda_alr_base = 1,
  coda_pca_method = "robust", init_seed = 0, coda_samples = 100)
```
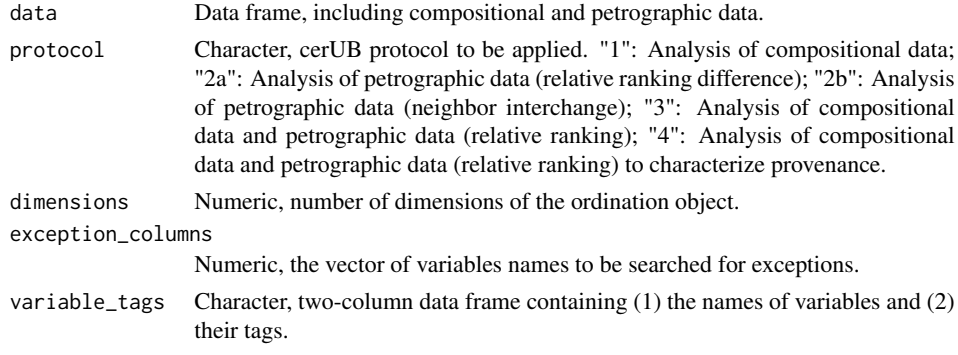

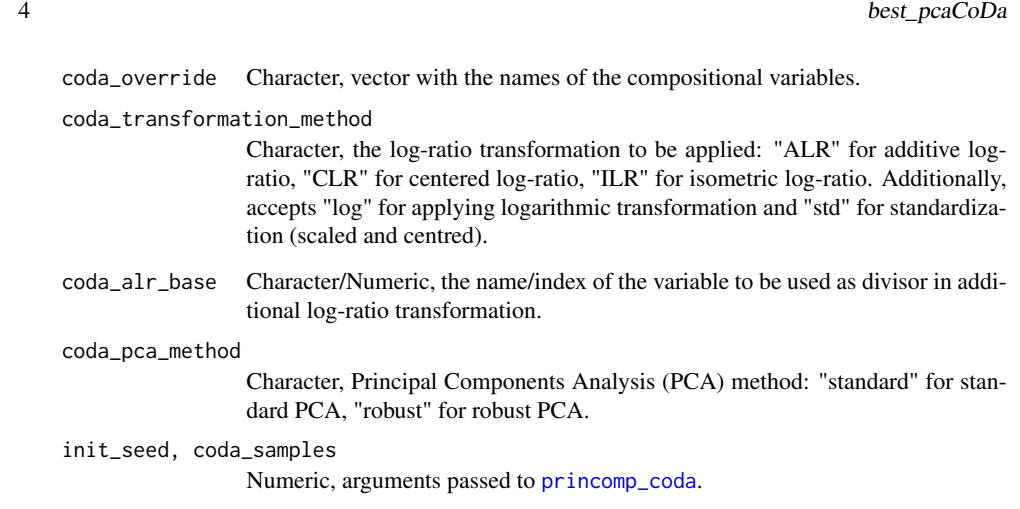

#### Value

Ordination object containing the projection of observations (scores) and variables (loadings) in 'n' dimensions, the distance matrix used (dist\_matrix), and an approximation of the fitness of projections.

best\_pcaCoDa *Find the best 'pcaCoDa' (robCompositions)*

#### Description

Searches the best projection given by pcaCoDa.

#### Usage

```
best_pcaCoDa(dt, method = "robust", init_seed = 0, samples = 100)
```
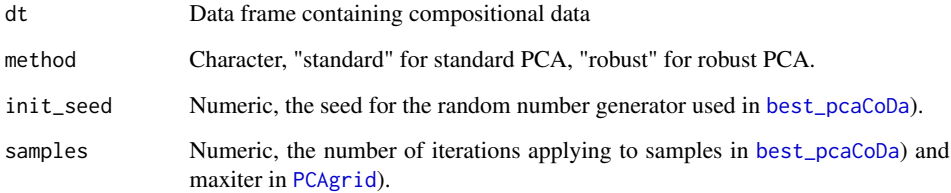

clean\_and\_format 5

clean\_and\_format *Clean and format data for cerUB protocols*

#### Description

Cleaning and format procedures, including coercing variables as numeric or factor, excluding columns (constants, perturbed, unreliable) and rows (incomplete data, outliers).

#### Usage

```
clean_and_format(data, categorical_columns = c(), numerical_columns = c(),
  completion_variable = c("CHARAC", "complete"), as_na = c(NULL),
 method = "random", columns_to_exclude = c("variableNameToExclude"),
  rows_to_exclude = c("outlierObservation"))
```
#### Arguments

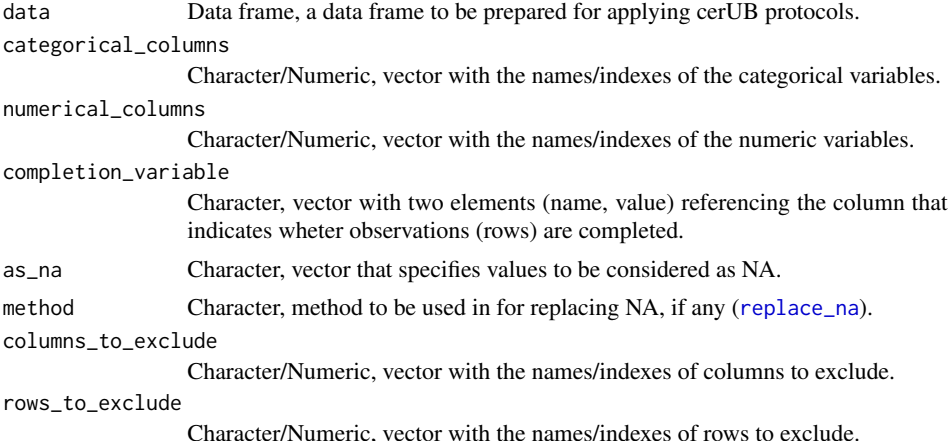

#### Examples

## Not run:

```
dt <- cbind("First" = c(1,2,2,3,5,1,6,0,4,10),
            "Second" = c("A","A","A","A","A","A","A","A","A","A"),
            "Third" = c("1", "2", "2", "3", "5", "1", "6", "0", "4", "10"),"Fourth" = c("A", "B", "C", "D", "E", "F", "G", "H", "I", "J"),"dummy" = c("bla","ble","bli","blo","blu","bla","ble",
                        "bli","blo","blu"),
            "checked" = c("yes","yes","no","yes","no","yes","yes",
                           "no","yes","yes"))
row.names(dt) <- 1:10
claen_and_format(dt,
                 categorical_columns = c("Second", "Fourth"),
                 numerical_columns = c("First", "Third"),
                 completion_variable = "checked",
                 as\_na = c("0", "D"),
```

```
6 detect_outliers
```

```
method = "random",
columns_to_exclude = c("dummy"),
rows_to_exclude = c(1, 10)\lambda
```
## End(Not run)

code\_variables *Codify petrographic variable names*

#### Description

Creates a code for each variable in a petrographic data frame using cerUB naming system, and return a two-column data frame relating original names with their codes.

#### Usage

code\_variables(data)

#### Arguments

data A petrographic data frame using cerUB naming system.

detect\_outliers *Detect outliers*

#### Description

Detects outliers in a distance matrix using a certain method and following a certain criterion.

#### Usage

```
detect_outliers(distMatrix, method = "MD", criterion = "MAD", LOF_k = 2,
 MAD_trim = 2, boxplot_trim = 1.5)
```
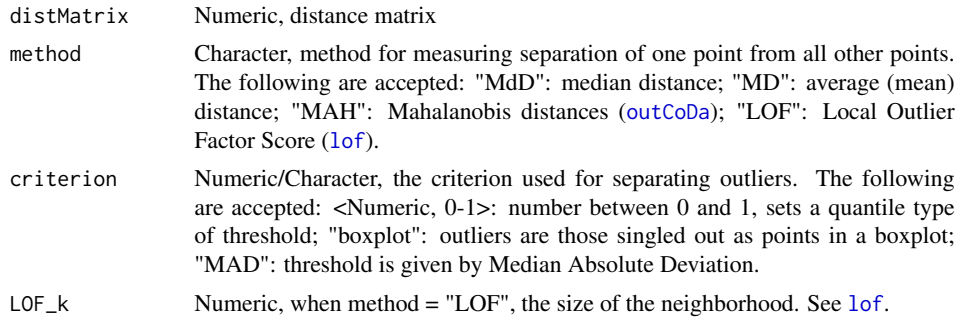

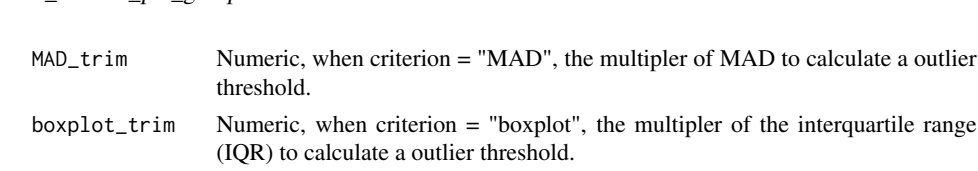

detect outliers per group 7

#### Examples

## Not run:

```
pca <- princomp(iris[, 1:4])
irisOutliers_MD <- detect_outliers(dist(iris[, 1:4]),
                                    method = "MD",
                                   criterion = "MAD")
irisOutliers_LOF <- detect_outliers(dist(iris[, 1:4]),
                                    method = "LOF",criterion = "MAD")
plot(pca$scores[, 1:2], col = "black", main = "Outliers")
points(pca$scores[irisOutliers_MD$index, 1:2],
       col = "red", pch = 2, cex = 1.5)points(pca$scores[irisOutliers_LOF$index, 1:2],
       col = "blue", \text{pch} = 6, \text{cex} = 1.5)legend(0.65 * max(pca$scores[,1]), max(pca$scores[,2]),
       c("MD", "LOF"), pch = c(2, 6), col = c("red", "blue"))
```
## End(Not run)

detect\_outliers\_per\_group

*Detect outliers per group*

#### **Description**

Detects outliers per each group in a distance matrix using a certain method and following a certain criterion.

#### Usage

```
detect_outliers_per_group(distMatrix, groups, method = "MD",
 criterion = "MAD", LOF_k = 2, MAD_trim = 2, boxplot_trim = 1.5)
```
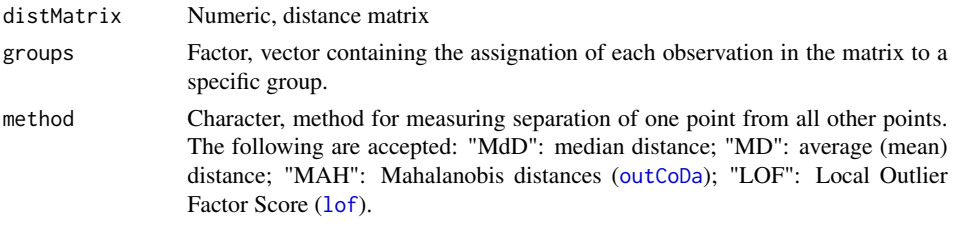

8 dist.ktab cerUB

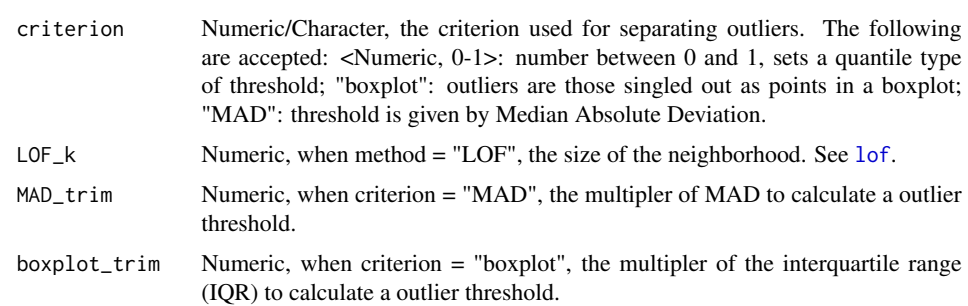

#### Examples

## Not run:

```
pca <- princomp(iris[, 1:4])
irisSpeciesOutliers_MD <- detect_outliers_per_group(dist(iris[, 1:4]),
                                                      iris$Species,
                                                      method = "MD",
                                                      criterion = "MAD")
irisSpeciesOutliers_LOF <- detect_outliers_per_group(dist(iris[, 1:4]),
                                                       iris$Species,
                                                       method = "LOF"criterion = "MAD")
plot(pca$scores[, 1:2],
    col = iris$Species,
    main = "Outliers per group")
points(pca$scores[irisOutliers_MD$index, 1:2],
       col = "purple", \, pch = 2, \, cex = 1.5)points(pca$scores[irisOutliers_LOF$index, 1:2],
       col = "orange", \text{ pch} = 6, \text{ cex} = 1.5)legend(0.65 * max(pca$scores[,1]), max(pca$scores[,2]),
       c("MD", "LOF"), pch = c(2, 6), col = c("purple", "orange"))
```
## End(Not run)

dist.ktab\_cerUB *Mixed-variables coefficient of distance (cerUB version)*

#### **Description**

"The mixed-variables coefficient of distance generalizes Gower's general coefficient of distance to allow the treatment of various statistical types of variables when calculating distances. This is especially important when measuring functional diversity. Indeed, most of the indices that measure functional diversity depend on variables (traits) that have various statistical types (e.g. circular, fuzzy, ordinal) and that go through a matrix of distances among species." (From dist.ktab) This is a modified version that allows for 'exception values' in ordinal variables and weighting the classwise data sets differently.

extended\_gower 9

#### Usage

```
dist.ktab_cerUB(ktab_data, variable_classes, option = c("scaledBYrange",
  "scaledBYsd", "noscale"), scann = FALSE, tol = 1e-08,
 is_protocol2b = FALSE, dist.excep = 2, weight = NULL)
```
#### Arguments

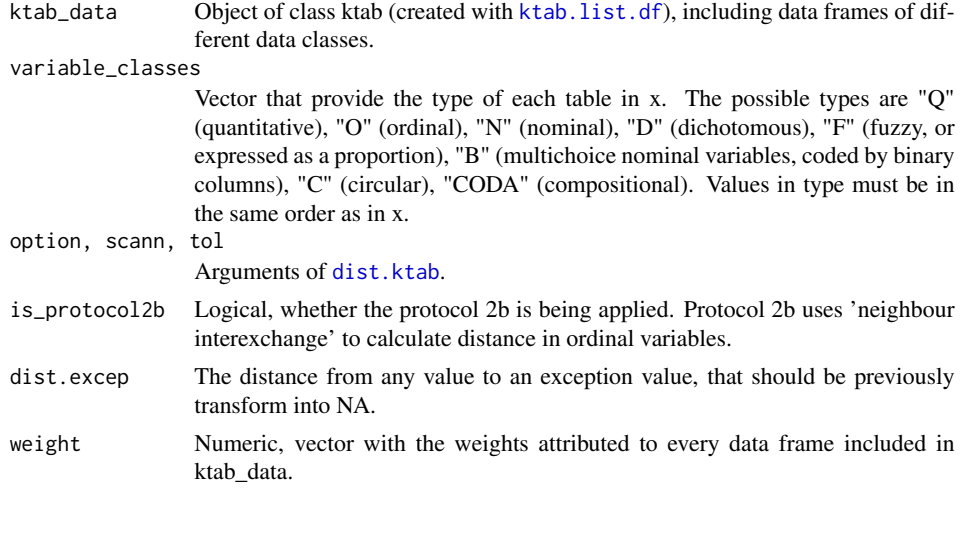

extended\_gower *Extended Gower with exceptions*

#### Description

Calculate the extended Gower coefficient for archaeometric data sets, considering exceptional values in ordinal variables, using a modified version of dist.ktab.

#### Usage

```
extended_gower(data, variable_sets, method = "RRD",
 exception_columns = NULL, exception_values = NULL,
 exception_distance = 0)
```
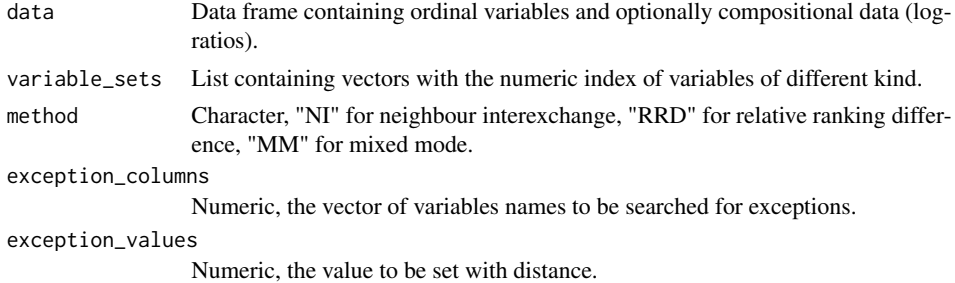

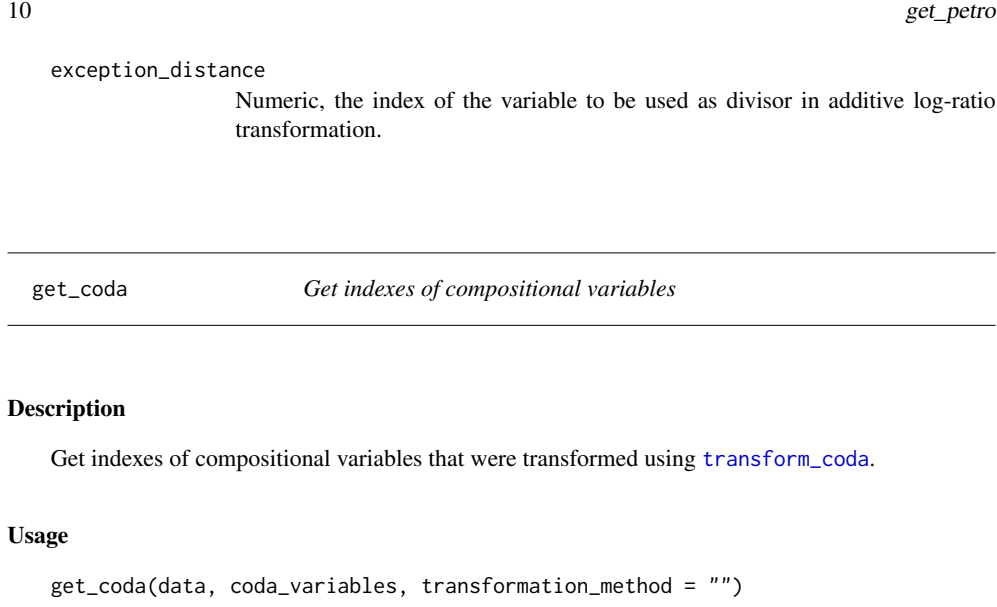

#### Arguments

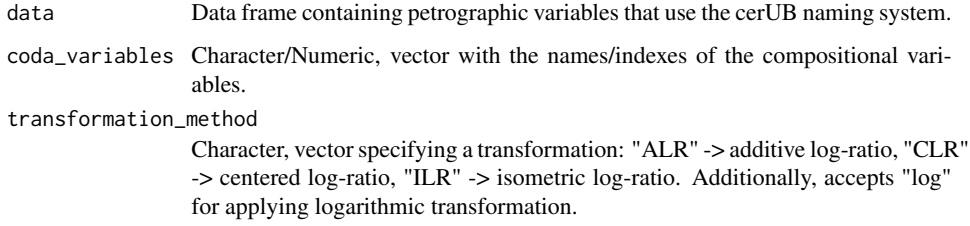

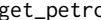

get\_petro *Get indexes of petrographic variables*

#### Description

Get indexes of petrographic variables that use the cerUB naming system.

#### Usage

```
get_petro(data)
```
#### Arguments

data Data frame containing petrographic variables that use the cerUB naming system.

get\_provenance 11

get\_provenance *Get indexes of provenance-related variables*

#### **Description**

Get indexes of the compositional and petrographic variables indicative of provenance. Petrographic variables must use the cerUB naming system. Compositional variables must have been transformed using transform\_coda.

#### Usage

```
get_provenance(data, coda_variables, transformation_method = "")
```
#### Arguments

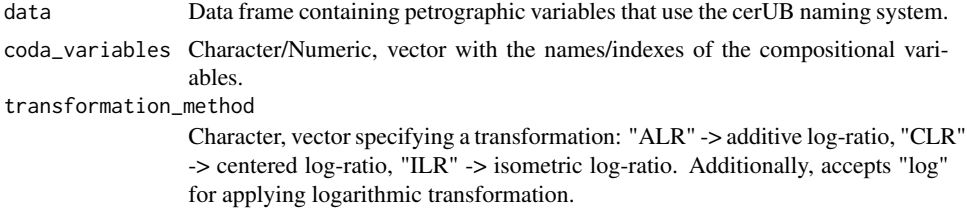

#### Value

List of two numeric vectors containing the column indexes of (1) petrographic and (2) compositional variables.

nmds *Non-metric Multidimensional Scaling (NMDS)*

#### Description

Apply Non-metric Multidimensional Scaling to a given distance matrix, calculate variable covariances, and the percent of variance explained by 2D and 3D projections.

#### Usage

```
nmds(distance_matrix, original_data, variable_tags = c(), dimensions = 2,
 init\_seed = 0, trymax = 100, autotransform = FALSE)
```
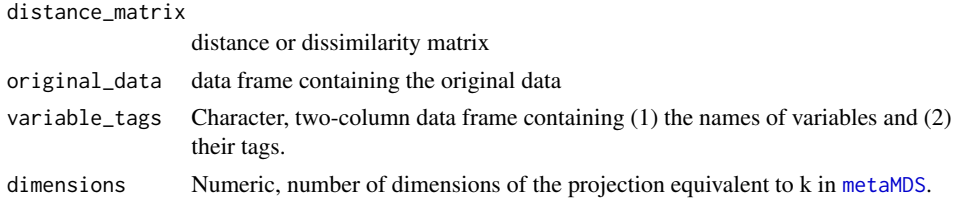

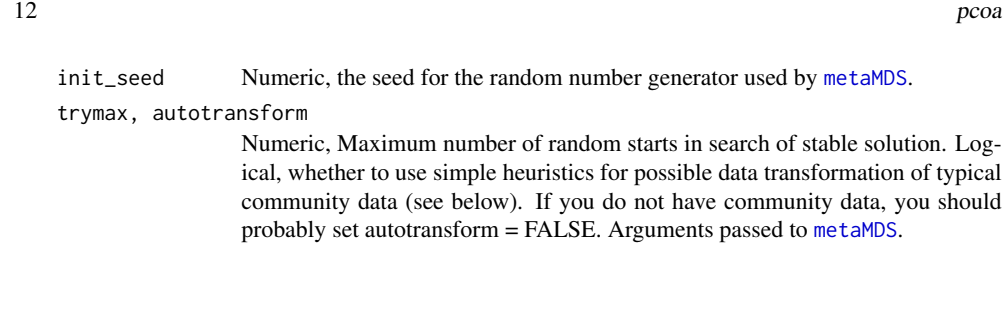

order\_petro *Order petrographic ordinal variables*

#### Description

Order the values (levels) of petrographic ordinal variables (factors) that use the cerUB naming system.

#### Usage

order\_petro(data)

#### Arguments

data Data frame containing petrographic ordinal variables that use the cerUB naming system.

pcoa *Principal Coordinates Analysis*

#### Description

Apply Principal Coordinates Analysis to a given distance matrix, calculate variable covariances, and the percent of variance explained by 2D and 3D projections.

#### Usage

```
pcoa(distance_matrix, original_data, variable_tags = NULL, dimensions = 2)
```
#### Arguments

distance\_matrix

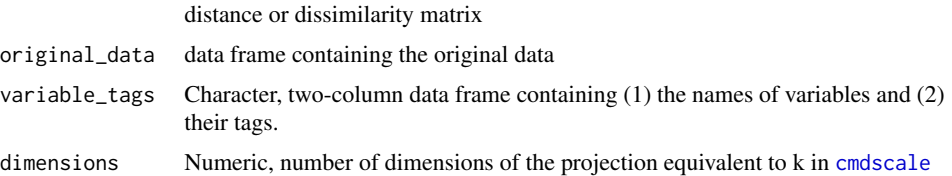

#### princomp\_coda 13

#### Description

Principal Components Analysis (PCA) of compositional data after applying log-ratio transformation.

#### Usage

```
princomp_coda(dt, transformation_method = "ILR", method = "robust",
  init\_seed = 0, samples = 100, alr_base = 1)
```
#### Arguments

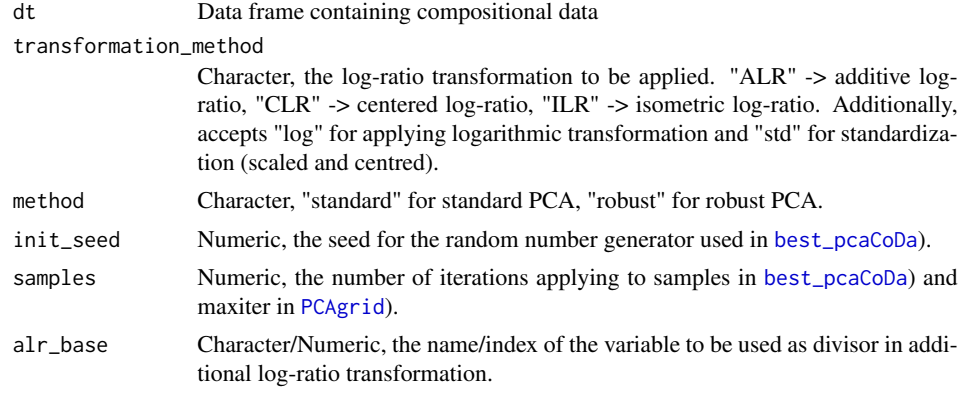

replace\_na *Replaces NA values*

#### Description

Replaces NA values in a vector according to a given method. Specific non-NA values can be considered as NA, if given in as\_na.

#### Usage

 $replace_na(x, as_na = c(NULL), method = NULL)$ 

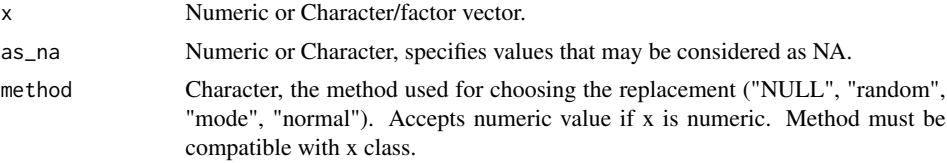

```
14 test_groups test_groups test_groups test_groups test_groups test_groups test_groups test_groups test_groups test_groups test_groups test_groups test_groups test_groups test. \frac{1}{2}
```
#### Examples

```
## Not run:
replace_na(c(1, 2, NA, 4, 5, 6), method = 3)replace_na(c(1, 3.5, 9, 2.8, 5.6, 10.4, 0.7, 2.4, 5.5, NA), method = "normal")
replace_na(c(1, 3.5, 9, 2.8, 5.6, 10.4, 0.7, 2.4, 5.5, NA), method = "random")
replace_na(c("A", "B", "A", "F", "K", "B", "O", "A"), method = "mode")
## End(Not run)
```
simplify\_coda\_names *Simplify transformed Compositional data names in ordination object*

#### Description

Replace composite name of type "transformationMethod-component", such as CLR-Fe2O3, with a shorter version, such as "Fe2O3".

#### Usage

simplify\_coda\_names(ordination\_object)

#### Arguments

ordination\_object

Ordination object, as generated by apply\_ordination, containing a "loadings" data frame with transformed CoDa variables.

test\_groups *Perform Group separation and uniformity tests*

#### **Description**

Perform four tests (anosim, betadisper, permdisp2, and permanova) that assess the separation and uniformity of the given group factor. Additionally, creates a generative text with the results of PERMANOVA and PERMDISP2 test results.

#### Usage

```
test_groups(distMatrix, groups)
```
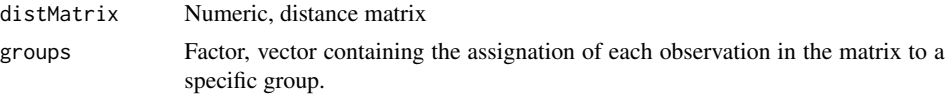

transform\_coda 15

transform\_coda *Transform compositional data*

#### Description

Transform compositional data in a given data frame and replace it.

#### Usage

```
transform_coda(data, coda_variables, method = c("CLR"), alr_base = 1,
 raw_filename = NULL, trans_filename = NULL, final_filename = NULL)
```
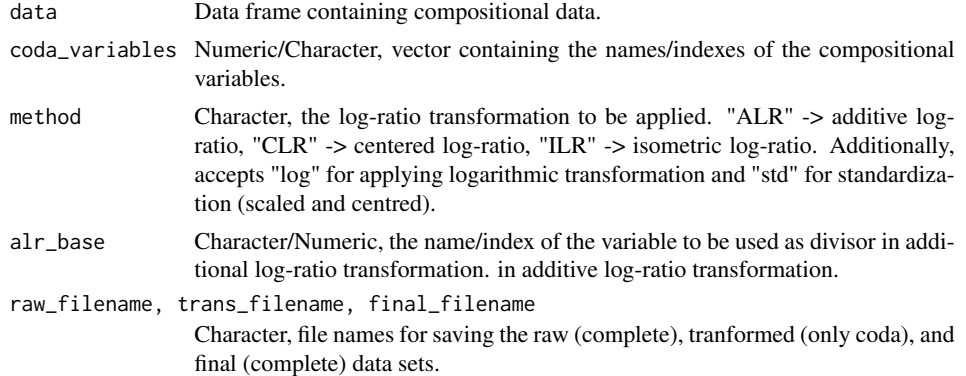

# Index

<sup>∗</sup>Topic datasets amphorae, 2 amphorae, 2 apply\_ordination, 3, *14* best\_pcaCoDa, *4*, 4, *13* clean\_and\_format, 5 cmdscale, *12* code\_variables, 6 detect\_outliers, 6 detect\_outliers\_per\_group, 7 dist.ktab, *8, 9* dist.ktab\_cerUB, 8 extended\_gower, 9 get\_coda, 10 get\_petro, 10 get\_provenance, 11 ktab.list.df, *9* lof, *6–8* metaMDS, *11, 12* nmds, 11 order\_petro, 12 outCoDa, *6, 7* pcaCoDa, *4* PCAgrid, *4*, *13* pcoa, 12 princomp\_coda, *4*, 13 replace\_na, *5*, 13

simplify\_coda\_names, 14

test\_groups, 14 transform\_coda, *10, 11*, 15

# **B.2 Modelización y simulación computacional**

- ['Musical Chairs model' \(NetLogo code\)](#page-54-0)
- ['Nice Musical Chairs model'\(NetLogo code\)](#page-71-0)

### <span id="page-54-0"></span>**B.2.1 Musical Chairs**

A continuación, se presenta el código del modelo Musical Chairs en lenguaje de NetLogo, correspondiente a la versión publicada en Angourakis et al. (2014) y discutida en Angourakis (2014). No se incluye aquí el código completo del archivo ".nlogo". La copia completa de ésta y cualquier versión posterior se puede encontrar en Angourakis (2016) [\(https://www.openabm.org/model/4880/\)](https://www.openabm.org/model/4880/) y en GitHub [\(https://github.com/](https://github.com/Andros-Spica/MusicalChairs) [Andros-Spica/MusicalChairs\)](https://github.com/Andros-Spica/MusicalChairs). Todas las versiones de este modelo están bajo la Licencia Pública General Reducida de GNU, v.3 (GPL-3, [https://www.gnu.org/licenses/lgpl-3.0.](https://www.gnu.org/licenses/lgpl-3.0.en.html) [en.html\)](https://www.gnu.org/licenses/lgpl-3.0.en.html).

A continuació, es presenta el codi del model Musical Chairs en llenguatge de NetLogo, corresponent a la versió publicada en Angourakis et al. (2014) i discutida en Angourakis (2014). No s'inclou aquí el codi complet de l'arxiu ".nlogo". La còpia completa d'aquesta i qualsevol versió posterior es pot trobar a Angourakis (2016) [\(https://www.openabm.org/](https://www.openabm.org/model/4880/) [model/4880/\)](https://www.openabm.org/model/4880/) i en GitHub [\(https://github.com/Andros-Spica/MusicalChairs\)](https://github.com/Andros-Spica/MusicalChairs). Totes les versions d'aquest model estan sota la Llicència Pública General Reduïda de GNU, v.3 (GPL-3, [https://www.gnu.org/licenses/lgpl-3.0.en.html\)](https://www.gnu.org/licenses/lgpl-3.0.en.html).

Next, the code of the Musical Chairs model is presented in NetLogo language, corresponding to the version published in Angourakis et al. (2014) and discussed in Angourakis (2014). The complete code of the ".nlogo" file is not included here. The full copy of this and any later version can be found at Angourakis (2016) [\(https://www.openabm.org/](https://www.openabm.org/model/4880/) [model/4880/\)](https://www.openabm.org/model/4880/) and on GitHub [\(https://github.com/Andros-Spica/MusicalChairs\)](https://github.com/Andros-Spica/MusicalChairs). All versions of this model are licensed under GNU General Public License, v.3 (GPL-3, [https://www.gnu.org/licenses/lgpl-3.0.en.html\)](https://www.gnu.org/licenses/lgpl-3.0.en.html).

```
globals
\Gamma;;; modified parameters
 f int h_int f_ext h_ext
 init h init f
 h_r_m_i h_intg f_intg
 ;;; sets of agents that exists at the end of each run
 settled farming agents stable herding agents
  ;;; unlucky agents, their respective number of helpers and their intensity
 unlucky F farming support farming intensity
 unlucky_H herding_support herding_intensity
  ;;; variables used in resolve_conflict
 index_of_opportunity ratio_of_intensities
 incentives_to_relinquish
  ;;; counters and final measures
 dilemma events oasis degression events herding success ratio
 farming growth farming deterrence
 herding_growth herding_deterrence farming_balance herding_balance
 farming histo intensity 0 025
 farming histo intensity 025 05
 farming_histo_intensity_05_075
 farming_histo_intensity_075_1
 farming_histo_independence_0_025
 farming_histo_independence_025_05
 farming_histo_independence_05_075
 farming_histo_independence_075_1
 herding histo intensity 0 025
 herding histo intensity 025 05
 herding_histo_intensity_05_075
 herding_histo_intensity_075_1
```

```
herding histo independence 0 025
  herding_histo_independence_025_05
  herding_histo_independence_05_075
 herding histo independence 075 1
 mean fint mean find mean hint mean hind
]
;;; establishes the classes of agents and their variables
breed [ farming agents farming agent ]
breed [ herding agents herder agent ]
farming_agents-own [ intensity independence ]
herding_agents-own [ intensity independence ]
;;;;;;;;;;;;;;;;;;;;;;;;;;;;;;;;;;;;;;;;;;;;;;;;;;;;;;;;;;
;;; SETUP ;;;;;;;;;;;;;;;;;;;;;;;;;;;;;;;;;;;;;;;;;;;;;;;;
;;;;;;;;;;;;;;;;;;;;;;;;;;;;;;;;;;;;;;;;;;;;;;;;;;;;;;;;;;
to setup
  clear-all
  ;;; setup parameters depending on the type of experiment
  set f_int 0
  ifelse (random_exp? = true)
  \Gammaset f_int random-float farming_intrinsic_growth_rate
  ]
  [ set f int farming intrinsic growth rate ]
  set h_int 0
  ifelse (random_exp? = true)
```

```
\Gammaset h_int random-float herding intrinsic growth rate
]
[ set h_int herding_intrinsic_growth_rate ]
set h_r_m_i 0
ifelse (random_exp? = true)
\Gammaset h_r_m_i
    ((1 + (random-float (herding relative max intensity - 1))) )(1 + (random-float (herding_relative_max_intensity - 1)) ))
]
[set h r m i herding relative max intensity]
set h_ext 0
ifelse (random_exp? = true)
[set h_ext random-float herding_extrinsic_growth_rate]
[set h_ext herding_extrinsic_growth_rate]
set f_ext 0
ifelse (random_exp? = true)
[set f ext random-float farming extrinsic growth rate]
[set f_ext farming_extrinsic_growth_rate]
set h_intg 0
ifelse (random_exp? = true)
[set h_intg random-float herding_integration]
[set h_intg herding_integration]
set f intg 0
ifelse (random_exp? = true)
[set f intg random-float farming integration]
[set f intg farming integration]
```

```
;;; create agents according to the parameter setting
  ;;; (position is arbitrary and has no consequence)
  ask patch 0 0
  \Gammaset init_h 0
    ifelse (random_exp? = true)
    [set init_h random init_herding]
    [set init h init herding]
    sprout-herding_agents init_h [ initialize-an-agent ]
  ]
  ask patch max-pxcor 0
  \Gammaset init_f 0
    ifelse (random_exp? = true)
    [set init_f random init_farming]
    [set init_f init_farming]
    sprout-farming_agents init_f [ initialize-an-agent ]
  ]
  ;;; initialize visualization
  ask patches [ set pcolor yellow ]
  update_visualization
  set dilemma_events 0 ;reset dilemma_events counter
  set oasis_degression_events 0 ;reset oasis_degression_events counter
  reset-ticks
end
to initialize-an-agent
  set hidden? true
```

```
ifelse (breed = farming_agents)
[ set intensity random-float farming_max_intensity ]
[ set intensity random-float (farming_max_intensity * h_r_m_i) ]
set independence (random-float 1)
```
#### end

to go

farming\_expansion

herding\_expansion

;update\_land\_use

```
;reset dilemma_events and oasis_degression_events counters
set dilemma_events 0
set oasis_degression_events 0
```
check\_competition

update\_visualization

tick

### end

```
to farming_expansion
```
;;; set of farming\_agents currently present set settled farming agents turtle-set farming agents

;;; reset counters set farming\_growth 0

```
set farming deterrence 0
;;; Intrinsic growth
ask farming_agents
[ if ( random-float 1 \leq f int )
  \lceilhatch 1
    set farming growth farming growth + 1]
]
;;; Extrinsic growth
ask patch max-pxcor 0
[ sprout-farming_agents (round (f_ext * (count herding_agents) ) )
  \Gammainitialize-an-agent
    set farming_growth farming_growth + 1
  ]
]
;;; Fit-to-maximum exclusion
ask farming_agents
\sqrt{2}if (not member? self settled_farming_agents)
  \Gamma; new farming_agents exit the territory in a random order
  ; whenever there is no more land to use
  if (count farming_agents > count patches)
  [ set farming_deterrence farming_deterrence + 1 die ]
  ]
]
;;; Density-dependent exclusion
ask farming_agents
```

```
\Gammaif (not member? self settled_farming_agents)
    \Gamma;new farming agents exit the territory with a probability
      ; proportional to the density of land currently used for
      ; agriculture (i.e. proxy of the quality of the remaining land)
      if (random-float 1 < ((count farming_agents) / (count patches) ) )
      [ set farming_deterrence farming_deterrence + 1 die ]
    ]
  ]
  ;;; Volition-opportunity exclusion
  ask farming_agents
  \lceilif (not member? self settled_farming_agents)
    \Gamma;new farming_agents exit the territory if they are not bold enough to colonize t
      if ( ( (count herding_agents) / (count patches) ) > independence )
      [ set farming_deterrence farming_deterrence + 1 die ]
    ]
  ]
end
to herding_expansion
  ;;; set of herding_agents currently present
  set stable_herding_agents turtle-set herding_agents
  ;;; reset counters
  set herding growth 0
  set herding deterrence 0
  ;;; Intrinsic growth
```

```
ask herding_agents
[ if ( random-float 1 \leq h int )
  \Gammahatch 1
    set herding_growth herding_growth + 1
  ]
]
;;; Extrinsic growth
let attraction ( (count patches) - (count stable_herding_agents) )
ask patch 0 0
[ sprout-herding agents (round (h ext * attraction))
  \Gammainitialize-an-agent
    set herding_growth herding_growth + 1
  ]
]
;;; Fit-to-maximum exclusion
ask herding_agents
\sqrt{2}if (not member? self stable_herding_agents)
  \Gamma;new herding agents exit the territory in a random
    ;order whenever there is no more land to use
    if (count herding_agents > count patches)
    [ set herding_deterrence herding_deterrence + 1 die ]
  ]
]
;;; Density-dependent exclusion
ask herding_agents
\Gammaif (not member? self stable_herding_agents)
```

```
\Gamma;new herding agents exit the territory with a probability
      ;proportional to the density of pastures currently in use
      ;(i.e. proxy of the quality of the remaining land)
      if (random-float 1 < ( (count herding_agents) / (count patches) ) )
      [ set herding_deterrence herding_deterrence + 1 die ]
    ]
  ]
end
to check_competition
  if ((count patches) - (count farming_agents) < count herding_agents)
  [ resolve_competition ]
end
to resolve_competition
  ;;; set competition conditions
  ;;;;; select one farming agent and its supporters, calculate the
  ;;;;;intensity of the farming land use involved in a land use unit
  set unlucky_F one-of farming_agents
  set farming_support round (f_intg * ((count farming_agents) - 1))
  let p 0
  if (farming_support > 0)
  \sqrt{ }set p
      sum [intensity] of n-of farming support farming agents
        with [self != unlucky F]
  ]
  set farming_intensity ([intensity] of unlucky_F + p)
```

```
;;;;; select one herding agent and its supporters,
;;;;; calculate the intensity of the herding land use
;;;;; to be involved in the same land use unit
set unlucky H one-of herding agents
set herding_support round (h_intg * ((count herding_agents) - 1))
let q 0
if (herding support > 0)
\Gammaset q
    sum [intensity] of n-of herding_support herding_agents
      with [self != unlucky H] ]
set herding intensity ([intensity] of unlucky H + q )
;;;;; calculate the ratio of intensities, the index of opportunity
;;;;; and the incentives for relinquish, all taken from the
;;;;; perspective of herding land use
set ratio_of_intensities
  (herding_intensity /
    (farming intensity + herding intensity))
set index of opportunity ((count farming agents) / (count patches))
set incentives to relinquish
  (1 - (ratio of intensities * index of opportunity))
;;; resolve the competitive situation
ask unlucky_H
\Gamma;;; Does the competitive situation evolves into a dilemma event?
  ifelse ( independence < incentives_to_relinquish)
  ;;; No. The herding agent exit the territory.
  [ set herding deterrence herding deterrence + 1 die ]
  ;;; Yes. A dilemma event is produced for there are two
```

```
;;; variants to be realized in a single land use unit.
    \Gammaset dilemma_events (dilemma_events + 1)
      ;;; Does the dilemma event evolves into a oasis degression event?
      ifelse (random-float 1 < ratio_of_intensities)
      ;;; Yes. The unlucky farming agent exits the territory.
      \Gammaask unlucky_F
        [ set farming_deterrence farming_deterrence + 1 die ]
        set oasis degression events (oasis degression events + 1)
      ]
      ;;; No. The unlucky herding agent exits the territory.
      [ set herding_deterrence herding_deterrence + 1 die ]
    ]
  ]
  ;;; re-check the presence of competitive situations
  check_competition
end
to update_visualization
  update_patches
  set farming_balance (farming_growth - farming_deterrence)
  set herding_balance (herding_growth - herding_deterrence)
  ifelse (dilemma_events > 0)
  \lceilset herding_success_ratio
```

```
(oasis degression events / dilemma events)
]
[ set herding success ratio 0 ]
set farming_histo_intensity_0_025 (count farming_agents
  with [intensity \leftarrow (0.25 * farming_max_interestty)]set farming_histo_intensity_025_05 (count farming_agents
  with [intensity \leq (0.5 * farming max intensity)])
set farming histo intensity 025 05
  (farming_histo_intensity_025_05 -
  farming_histo_intensity_0_025)
set farming histo intensity 05 075
  (count farming_agents
    with [intensity \leq (0.75 * farming max intensity)])
set farming_histo_intensity_05_075
  (farming_histo_intensity_05_075 -
  farming_histo_intensity_0_025 -
  farming_histo_intensity_025_05)
set farming_histo_intensity_075_1
  ((count farming_agents) -
  farming histo intensity 0 025 -
  farming histo intensity 025 05 -
  farming_histo_intensity_05_075)
ifelse (count farming agents > 0)
\lceilset mean_fint
    ((farming_histo_intensity_0_025 * 1 / (count farming_agents)) +
    (farming_histo_intensity_025_05 * 2 / (count farming_agents)) +
    (farming_histo_intensity_05_075 * 3 / (count farming_agents)) +
    (farming_histo_intensity_075_1 * 4 / (count farming_agents))) ]
[ set mean fint 0 ]
set farming histo independence 0 025
  (count farming_agents with [independence <= 0.25])
```

```
set farming histo independence 025 05
  (count farming agents with [independence \leq 0.5])
set farming histo independence 025 05
  (farming histo independence 025 05 -
  farming histo independence 0 025)
set farming_histo_independence_05_075
  (count farming_agents with [independence <= 0.75])
set farming histo independence 05 075
  (farming histo independence 05 075 -
  farming histo independence 0 025 -
  farming_histo_independence_025_05)
set farming histo independence 075 1
  ((count farming_agents) -
  farming histo independence 0 025 -
  farming_histo_independence_025_05 -
  farming_histo_independence_05_075)
ifelse (count farming_agents > 0)
\Gammaset mean_find
    ((farming histo independence 0 025 * 1 / (count farming agents)) +
    (farming histo independence 025 05 * 2 / (count farming agents)) +
    (farming histo independence 05 075 * 3 / (count farming agents)) +
    (farming_histo_independence_075_1 * 4 / (count farming_agents)))
]
[ set mean find 0 ]
set herding_histo_intensity_0_025
  (count herding_agents
    with [intensity \leq (0.25 * (h \r m i * farming max intensity))])
set herding histo intensity 025 05
  (count herding_agents
    with [intensity \leq (0.5 * (h \rceil m i * farming max intensity))]))
set herding histo intensity 025 05
  (herding_histo_intensity_025_05 -
```

```
herding histo intensity 0 025)
set herding histo intensity 05 075
  (count herding_agents
    with [intensity \leq (0.75 * (h r m i * farming max intensity))])
set herding histo intensity 05 075
  (herding_histo_intensity_05_075 -
  herding_histo_intensity_0_025 -
  herding histo intensity 025 05)
set herding histo intensity 075 1
  ((count herding_agents) -
  herding_histo_intensity_0_025 -
  herding histo intensity 025 05 -
  herding histo intensity 05 075)
ifelse (count herding agents > 0)
\lceilset mean_hint
    ((herding_histo_intensity_0_025 * 1 / (count herding_agents)) +
    (herding_histo_intensity_025_05 * 2 / (count herding_agents)) +
    (herding_histo_intensity_05_075 * 3 / (count herding agents)) +
    (herding histo intensity 075 1 * 4 / (count herding agents)))
]
[ set mean hint 0 ]
set herding histo independence 0 025
  (count herding_agents with [independence <= 0.25])
set herding_histo_independence_025_05
  count herding_agents with [independence <= 0.5])
set herding_histo_independence_025_05
  (herding_histo_independence_025_05 -
  herding_histo_independence_0_025)
set herding histo independence 05 075
  (count herding agents with [independence \leq 0.75])
set herding_histo_independence_05_075
  (herding_histo_independence_05_075 -
```

```
herding histo independence 0 025 -
    herding histo independence 025 05)
  set herding_histo_independence_075_1
    ((count herding_agents) -
    herding histo independence 0 025 -
    herding_histo_independence_025_05 -
    herding_histo_independence_05_075)
  ifelse (count herding agents > 0)
  \Gammaset mean_hind
      ((herding_histo_independence_0_025 * 1 / (count herding_agents)) +
      (herding histo independence 025 05 * 2 / (count herding agents)) +
      (herding histo independence 05 075 * 3 / (count herding agents)) +
      (herding_histo_independence_075_1 * 4 / (count herding_agents)))
  ]
  [ set mean_hind 0 ]
end
to update_patches
  ifelse ( count farming agents > (count patches with [poolor = green]) )
  \Gammalet to-paint
      (count farming_agents -
      (count patches with [pcolor = green]))
    repeat to-paint
    \Gammaifelse (count patches with [pcolor = green] < (max-pycor + 1) )
      [ ask one-of patches with [pxcor = max-pxcor] [ set pcolor green] ]
      \Gammaask one-of patches
          with [(pcolor = yellow) and
          (count neighbors with [pcolor = green] > 2)]
```

```
[ set pcolor green ]
      ]
    ]
  ]
  \Gammalet to-paint
      ((count patches with [pcolor = green]) - count farming_agents)
    repeat to-paint
    \Gammaifelse (any? patches with [(pcolor = green) and
        (count neighbors with [pcolor = yellow] > 2)])
      \Gammaask one-of patches
        with [(pcolor = green) and
        (count neighbors with [pcolor = yellow] > 2)]
        [ set pcolor yellow ]
      ]
      \Gammaask one-of patches with [pxcor = min-pxcor]
        [set pcolor yellow]
      ]
    ]
  ]
end
```
#### <span id="page-71-0"></span>**B.2.2 Nice Musical Chairs**

A continuación, se presenta el código del modelo Nice Musical Chairs en lenguaje de NetLogo, correspondiente a la versión publicada en Angourakis et al. (2017). No se incluye aquí el código completo del archivo ".nlogo". La copia completa de ésta y cualquier versión posterior se puede encontrar en Angourakis (2017b) [\(https://www.openabm.](https://www.openabm.org/model/4885/) [org/model/4885/\)](https://www.openabm.org/model/4885/) y en GitHub [\(https://github.com/Andros-Spica/NiceMusicalChairs\)](https://github.com/Andros-Spica/NiceMusicalChairs). Todas las versiones de este modelo están bajo la Licencia Pública General Reducida de GNU, v.3 (GPL-3, [https://www.gnu.org/licenses/lgpl-3.0.en.html\)](https://www.gnu.org/licenses/lgpl-3.0.en.html).

A continuació, es presenta el codi del model Nice Musical Chairs en llenguatge de NetLogo, corresponent a la versió publicada en Angourakis et al. (2017). No s'inclou aquí el codi complet de l'arxiu ".nlogo". La còpia completa d'aquesta i qualsevol versió posterior es pot trobar a Angourakis (2017b) [\(https://www.openabm.org/model/4885/\)](https://www.openabm.org/model/4885/) i en GitHub [\(https://github.com/Andros-Spica/NiceMusicalChairs\)](https://github.com/Andros-Spica/NiceMusicalChairs). Totes les versions d'aquest model estan sota la Llicència Pública General Reduïda de GNU, v.3 (GPL-3, [https://www.gnu.org/licenses/lgpl-3.0.en.html\)](https://www.gnu.org/licenses/lgpl-3.0.en.html).

Next, the code of the Musical Chairs model is presented in NetLogo language, corresponding to the version published in Angourakis et al. (2017). The complete code of the ".nlogo" file is not included here. The full copy of this and any later version can be found at Angourakis (2017b) [\(https://www.openabm.org/model/4885/\)](https://www.openabm.org/model/4885/) and on GitHub [\(https://github.com/Andros-Spica/NiceMusicalChairs\)](https://github.com/Andros-Spica/NiceMusicalChairs). All versions of this model are licensed under GNU General Public License, v.3 (GPL-3, [https:](https://www.gnu.org/licenses/lgpl-3.0.en.html) [//www.gnu.org/licenses/lgpl-3.0.en.html\)](https://www.gnu.org/licenses/lgpl-3.0.en.html).
```
;;;;;;;;;;;;;;;;;
;;;;; BREEDS ;;;;
;;;;;;;;;;;;;;;;;
breed [ groups group ]
breed [ pointers pointer ]
breed [ labelpositions labelposition ]
;;;;;;;;;;;;;;;;;
;;; VARIABLES ;;;
;;;;;;;;;;;;;;;;;
globals
\GammatotalPatches
  ;;; modified parameters
  initH initF
  baseIntGrowth maxExtGrowth
  initGroups
  effectivenessGr
  maxGroupChangeRate
  opt optimalGrowthIncrease
  group_management group_pasture_tenure pairing
  ;;; variables used in resolve_conflict
  defender contender
  ;;; counters and final measures
  countLandUseF countLandUseH
```
numberGroups

```
FFcompetitions HHcompetitions HFcompetitions FHcompetitions
  landUseChangeEvents managementEvents
  farmingDemand farmingGrowth farmingDeterrence farmingBalance
  herdingDemand herdingGrowth herdingDeterrence herdingBalance
  meanGroupSize bigGroupSize
  meanGroupEffectiveness bigGroupEffectiveness
  bigTargetFarmingRatio meanTargetFarmingRatio
  meanFarmingIntegration meanHerdingIntegration meanMixedIntegration
]
groups-own
\lceilgroupSize groupEffectiveness
  intGrowthF intGrowthH
  farmingRatio targetFarmingRatio
  ;;; helpers
  groupSizeF groupSizeH
  groupDemandF groupDemandH
  groupDemandRemain
]
patches-own
\GammalandUse myGroup
  contendersF contendersH
  withinIntegration betweenIntegration
]
pointers-own [ value ]
labelpositions-own [ name ]
;;;;;;;;;;;;;;;;;;;;;;;;;;;;;;;;;;;;;;;;;;;;;;;;;;;;;;;;;;;;;;;
;;; SETUP ;;;;;;;;;;;;;;;;;;;;;;;;;;;;;;;;;;;;;;;;;;;;;;;;;;;;;
```

```
;;;;;;;;;;;;;;;;;;;;;;;;;;;;;;;;;;;;;;;;;;;;;;;;;;;;;;;;;;;;;;;
to setup
  ;;; This procedure initializes the model
  clear-all
  set totalPatches count patches
  ;;; setup parameters depending on the type of experiment
  if (typeOfExperiment = "random")
  \lceil; set random seed
    let aSeed new-seed
    random-seed aSeed
    set seed aSeed
    ;;; randomly choose one scenario
    let listOfScenarios
    (list
      "Ao - open access, simple group dynamics"
      "Bo - open access, pairing"
      "Co - open access, management"
      "Do - open access, pairing and management"
      "Ar - restricted access, simple group dynamics"
      "Br - restricted access, pairing"
      "Cr - restricted access, management"
      "Dr - restricted access, pairing and management"
    )
    let randomIndex random 8
    set scenario item randomIndex listOfScenarios
    set baseIntGrowth 0.01 + random-float base_intrinsic_growth_rate
```

```
set maxExtGrowth 0.001 + random-float max extrinsic growth rate
  set opt random-float optimum
  set optimalGrowthIncrease random-float optimal growth increase
  set initGroups 1 + random initial number of groups
  set maxGroupChangeRate random-float max group change rate
  set effectivenessGr random-float totalPatches
  set initH random round ((init_herding / 100) * totalPatches)
  set initF random round ((init farming / 100) * totalPatches)
]
if (typeOfExperiment = "defined by GUI")
\lceil; set random seed
  random-seed seed
  set baseIntGrowth base_intrinsic_growth_rate
  set maxExtGrowth max_extrinsic_growth_rate
  set opt optimum
  set optimalGrowthIncrease optimal_growth_increase
  set initGroups initial_number_of_groups
  set maxGroupChangeRate max group change rate
  set effectivenessGr effectiveness gradient
  set initH round ((init herding / 100) * totalPatches)
  set initF round ((init_farming / 100) * totalPatches)
]
if (typeOfExperiment = "defined by expNumber")
\lceil; set random seed
  let aSeed new-seed
  random-seed aSeed
  set seed aSeed
  load-experiment
```
]

```
set pairing true
if (
  scenario = "Ao - open access, simple group dynamics" OR
  scenario = "Co - open access, management" OR
  scenario = "Ar - restricted access, simple group dynamics" OR
  scenario = "Cr - restricted access, management"
  \lambda\Gammaset optimalGrowthIncrease 0
  set pairing false
]
set group_pasture_tenure false
if (
  scenario = "Ar - restricted access, simple group dynamics" OR
  scenario = "Br - restricted access, pairing" OR
  scenario = "Cr - restricted access, management" OR
  scenario = "Dr - restricted access, pairing and management"
  )
\Gammaset group pasture tenure true
]
set group management false
if (
  scenario = "Co - open access, management" OR
  scenario = "Do - open access, pairing and management" OR
  scenario = "Cr - restricted access, management" OR
  scenario = "Dr - restricted access, pairing and management"
  \lambda\Gammaset group management true
]
```

```
ask patch 0 0
\Gammasprout-groups initGroups
]
;;; set land use according to the parameter setting
;;; (position is arbitrary and has no consequence)
ask patches
\Gammaset landUse "N"
  set myGroup nobody
  set contendersF (turtle-set)
  set contendersH (turtle-set)
\mathbf{I}ask n-of initF patches
\Gammaset landUse "F"
]
ask n-of initH patches with [landUse = "N"]
\lceilset landUse "H"
]
initialize-patches-and-groups
;;; initialize visualization
ask patch
  (min-pxcor + round ((max-pxcor - min-pxcor) * 0.97) )
  (min-pycor + round ((max-pycor - min-pycor) * 0.97) )
\Gammasprout-labelpositions 1
  [ set name "scenario" set label scenario set shape "invisible" ]
]
if (display_details = true)
```

```
\Gammaask patch
      (min-pxcor + round ((max-pxcor - min-pxcor) * 0.97) )
      (min-pycor + round ((max-pycor - min-pycor) * 0.03) )\Gammasprout-labelpositions 1
      [ set name "time" set label "time: 0" set shape "invisible" ]
    ]
    ask patch
      (min-pxcor + round ((max-pxcor - min-pxcor) * 0.3))(min-pycor + round ((max-pycor - min-pycor) * 0.03) )
    \Gammasprout-labelpositions 1
      [ set name "farming" set shape "invisible" ]
    ]
    ask patch
      (min-pxcor + round ((max-pxcor - min-pxcor) * 0.72) )
      (min-pycor + round ((max-pycor - min-pycor) * 0.03) )
    \Gammasprout-labelpositions 1
      [ set name "bigGroupSize" set shape "invisible" ]
    ]
  ]
  update-visualization
  reset-ticks
end
to initialize-patches-and-groups
```

```
;;; This procedure initializes patch and group variables
```

```
ask patches
  \Gammaif (landUse != "N") [ set myGroup (one-of groups) ]
  ]
  ask groups
  \Gammaset hidden? true
    move-to one-of patches
      with [any? groups-here = false and (pxcor > 2) and (pycor > 2) and
        (pxcor < max-pxcor - 2) and (pycor < max-pycor - 2)]
    set targetFarmingRatio random-float 1
    ;set targetFarmingRatio FarmingRatio ;;; alternative initialization
    update-group
  ]
  ask patches
  \Gammaupdate-landUnits
  ]
end
;;;;;;;;;;;;;;;;;;;;;;;;;;;;;;;;;;;;;;;;;;;;;;;;;;;;;;;;;;;;;;;;
;;; CYCLE ;;;;;;;;;;;;;;;;;;;;;;;;;;;;;;;;;;;;;;;;;;;;;;;;;;;;;;
;;;;;;;;;;;;;;;;;;;;;;;;;;;;;;;;;;;;;;;;;;;;;;;;;;;;;;;;;;;;;;;;
to go
  ;;; This procedure is the cycle of the model (what happens during one "tick").
```
reset-counters

```
growth
  landUse-expansion
  check-competitions
  change-groups
  if (group_management = true) [ group-management ]
  update-visualization
  tick
  if (display_details = true)
  [ ask labelpositions with [ name = "time" ]
  [ set label (word "time: " ticks) ] ]
  if ticks > endSimulation [stop]
end
to reset-counters
  ;;; This procedure reset all counters which are used
  ;;; either during the cycle or summarized at the
  ;;; "update-visualization" procedure.
  set farmingGrowth 0
  set farmingDeterrence 0
  set herdingGrowth 0
  set herdingDeterrence 0
  set FFcompetitions 0
  set HHcompetitions 0
  set HFcompetitions 0
  set FHcompetitions 0
```

```
set landUseChangeEvents 0
  set managementEvents 0
  ask groups [ set groupDemandF 0 set groupDemandH 0 ]
end
to growth
  ;;; This procedure calculates the groups demands for each
  ;;; land use class, based on both the intrinsic and
  ;;; extrinsic growth rates of each of them.
  ;;; Note that growth rates are dependent on parameters,
  ;;; but also on the context, and may vary from one "tick" to another.
  ask groups [ set groupDemandF 0 set groupDemandH 0 ]
  ;;; FARMING
  ;;; Intrinsic Demand
  ask groups with [groupSize > 0]
  \Gammalet myLand count patches with [landUse = "F" and myGroup = myself]
    repeat myLand
    \Gammaif ( random-float 1 \leq intGrowthF )
      \lceilset groupDemandF groupDemandF + 1
      \mathbf{I}]
  ]
  ;;; Extrinsic Demand
  let extF (round (maxExtGrowth * ( totalPatches - countLandUseF ) ) )
  repeat extF
  \lceilask one-of groups
```

```
\Gammaset groupDemandF groupDemandF + 1
    ]
  ]
  ;;; HERDING
  ;;; Intrinsic Growth
  ask groups with [groupSize > 0]
  \Gammalet myLand count patches with [landUse = "H" and myGroup = myself]
    repeat myLand
    \Gammaif ( random-float 1 <= intGrowthH )
      \lceilset groupDemandH groupDemandH + 1
      ]
    ]
  ]
  ;;; Extrinsic Growth
  let extH (round (maxExtGrowth * ( totalPatches - countLandUseH ) ) )
  repeat extH
  \Gammaask one-of groups
    \Gammaset groupDemandH groupDemandH + 1
    ]
  ]
end
to landUse-expansion
  ;;; This procedure calls for the expansion procedures of
  ;;; farming and herding, intentionally in this order.
```

```
farming-expansion
herding-expansion
```
end

```
to farming-expansion
```

```
;;; In this procedure, groups attempt to assign patches to
;;; their new farming units.
;;; If there is no patch freely available, groups will randomly
;;; choose a patch, and
;;; if this patch belongs to another group (density-dependent
;;; growth), the group will generate a competitive situation and
;;; be accounted within "contendersF".
;;; In the case that the patch is used for "herding" and
;;; "group_pasture_tenure = false", the group will automatically
;;; occupy it and change its land use to farming.
let growingGroupsF groups with [ groupDemandF > 0 ]
ask growingGroupsF [ set groupDemandRemain groupDemandF ]
repeat sum [groupDemandRemain] of growingGroupsF
\lceilask one-of growingGroupsF with [groupDemandRemain > 0]
  \Gammalet me self
    ifelse (any? patches with [myGroup = nobody])
    \Gamma;;; if the land is not saturated
      ask one-of patches with [myGroup = nobody]
      \Gammaif (landUse = "N")[ set landUseChangeEvents landUseChangeEvents + 1 ]
        set myGroup me set landUse "F"
```
]  $\lceil$ 

```
]
;;; if the territory is saturated
;;; Choose a random patch
ask one-of patches
\Gamma;;; if the patch is used by another group
  if (myGroup != me)
  \lceilifelse (landUse = "F") [
      if ( allow within-class competition = true )
      \lceil;;; If the patch is used for farming,
        ;;; F-F competition will be called later
        set contendersF (turtle-set contendersF me)
        set FFcompetitions (FFcompetitions + 1)
      ]
    ]
    \Gammaifelse (group_pasture_tenure = true)
      \lceil;;; F-H competition will be called later
        set contendersF (turtle-set contendersF me)
        set FHcompetitions (FHcompetitions + 1)
      ]
      \Gamma;;; farming will start using a former pasture
        set myGroup myself
        set landUSe "F"
        set landUseChangeEvents landUseChangeEvents + 1
        set farmingGrowth farmingGrowth + 1
        set herdingDeterrence herdingDeterrence + 1
      ]
```

```
]
          ]
        ]
      ]
      set groupDemandRemain groupDemandRemain - 1
    ]
  ]
end
to herding-expansion
  ;;; In this procedure, groups attempt to assign patches
  ;;; to all their herding units (if "group_pasture_tenure = false") or
  ;;; to their new herding units (group_pasture_tenure = true).
  ;;; If there is no patch freely available, groups will randomly
  ;;; choose a patch, and if this patch belongs to another group
  ;;; (density-dependent growth), the group will generate a
  ;;; competitive situation and be accounted within "contendersH"
  let groupsH nobody
  let herds 0
  ifelse (group_pasture_tenure = true)
  \Gammaset groupsH groups with [ groupDemandH > 0 ]
    ask groupsH [ set groupDemandRemain groupDemandH ]
    set herds sum [groupDemandRemain] of groupsH
  ]
  \Gammaset groupsH groups with [ farmingRatio < 1 ]
    ask groupsH
    \Gammalet me self
      set groupDemandRemain groupSizeH + groupDemandH
    ]
```

```
set herds sum [ groupDemandRemain ] of groups
  ;;; reset herding positions (herds go back not necessarily to
  ;;; the same patch)
  ask patches with [ landUse = "H"] [ set myGroup nobody ]
\mathbf{I}repeat herds
\Gammaask one-of groupsH with [ groupDemandRemain > 0 ]
  \Gammalet me self
    ifelse (any? patches with [myGroup = nobody])
    \lceil;;; if the land is not saturated
      ask one-of patches with [myGroup = nobody]
      \Gammaif (landUse != "H")\Gammaset landUse "H"
          set landUseChangeEvents landUseChangeEvents + 1
          set herdingGrowth herdingGrowth + 1
        ]
        set myGroup me
      ]
    ]
    \Gamma;;; if the territory is saturated
      ;;; Choose a random patch
      ask one-of patches
      \Gamma;;; Fit-to-maximum exclusion, Density-dependent exclusion
        if (myGroup != me)
         \Gamma
```

```
ifelse (landUse = "F")
             \sqrt{ };;; a H-F competition will be called later
               set contendersH (turtle-set contendersH me)
              set HFcompetitions (HFcompetitions + 1)
            \mathbf{I}\lfloorif (allow_within-class_competition = true)
               \Gamma;;; a H-H competition will be called later
                 set contendersH (turtle-set contendersH me)
                 set HHcompetitions (HHcompetitions + 1)
              ]
            ]
          ]
        ]
      ]
      set groupDemandRemain groupDemandRemain - 1
    ]
  ]
  ;;; rangelands not claimed will be considered free land (no land use)
  if (any? patches with [landUse = "H" and myGroup = nobody] )
  \Gammaask patches with [landUse = "H" and myGroup = nobody]
    [ set landUse "N" ]
  ]
end
to check-competitions
  ;;; This procedure calls, in a particular sequence,
  ;;; for the resolution of all competitive situations generated by
```

```
;;; farming and herding expansions.
  ;;; Due to their sedentary condition, farming contenders will
  ;;; act first (F-F and F-H -> H-H and H-F)
  ;;; Farming stakeholders prefer to acquire other groups' farmlands (F-F),
  ;;; rather than investing in new infraestructures (F-H)
  check-FFcompetitions
  check-FHcompetitions
  ;;; Herding stakeholders prefer to acquire other groups' pastures (H-H),
  ;;; rather than converting farmlands by violence or negotiation (H-F)
  check-HHcompetitions
  check-HFcompetitions
  ask groups [ update-group ]
end
to check-FFcompetitions
  ;;; farming-farming competition
  ask patches with [ landUse = "F" and any? contendersF ]
  \Gamma; print "F-F"
    ;;; the center assigned is the one that is effectively using the land
    set defender myGroup
    repeat count contendersF
    \lceilset contender one-of contendersF
      ;;; remove contender from the respective contenders agent-set
```

```
set contendersF contendersF with [self != contender]
      ;print (word "contendersF after: " contendersF)
      resolve-competition "FF"
    ]
  ]
end
to check-FHcompetitions
  ;;; farming-herding competition
  ask patches with [ landUse = "H" and any? contendersF ]
  \sqrt{ }; print "F-H"
    set defender myGroup
    repeat count contendersF
    \Gammaset contender one-of contendersF
      ;;; remove contender from the respective contenders agent-set
      set contendersF contendersF with [self != contender]
; print (word "contendersH after: " contendersH)
      resolve-competition "FH"
    ]
  ]
end
to check-HHcompetitions
  ;;; herding-herding competition
  ask patches with [ landUse = "H" and any? contendersH ]
  \Gamma
```

```
; print "H-H"
    ;;; Since their schedule may vary, a herding center is
    ;;; assigned randomly among the contenders to be the one
    ;;; arriving first (defender)
    set defender myGroup
    repeat count contendersH
    \Gammaset contender one-of contendersH
      ;;; remove contender from the respective contenders agent-set
      set contendersH contendersH with [self != contender]
; print (word "contendersH after: " contendersH)
      ;;; check if any of contenders still exists.
      ;;; If so, then resolve competition
      if ([groupSize] of contender > 0)
      [ resolve-competition "HH"]
    ]
  ]
end
to check-HFcompetitions
  ;;; farming-herding competition
  ask patches with [ landUse = "F" and any? contendersH ]
  \Gamma; print "H-F"
    set defender myGroup
    repeat count contendersH
    \Gammaset contender one-of contendersH
      ;;; remove contender from the respective contenders agent-set
      set contendersH contendersH with [self != contender]
       print (word "contendersH after: " contendersH)
```

```
resolve-competition "HF"
    ]
  ]
end
to resolve-competition [ typeOfComp ]
  ;;; This procedure resolves the current competitive situation,
  ;;; and calculate the consequences of contenders success according to
  ;;; "typeOfComp" ("FF"=farming-farming, "FH"=farming-herding,
  ;;; "HH"=herding-herding, "HF"=herding-farming).
  ;;; set competition conditions
  ; define intensities
  let supportDef get-group-influence defender
  let supportCon get-group-influence contender
; print (word defender " vs " contender ")
 ; print (word "supportDef: " supportDef " ; supportCon: " supportCon)
  ;;; the contender is discarted if both defender and
  ;;; contender have zero strength at this patch
  if (supportCon + supportDef > 0)
  \Gamma;;; a contender is the one attempting to expand,
    ;;; thus it is the one to make a informed decision
    let ratio_of_intensities (supportCon /(supportCon + supportDef))
    ;;; Does the competitive situation evolves into land use change event?
    if ( random-float 1 < ratio_of_intensities)
    \Gamma;;; extending whichever land use is encouraged
      set myGroup contender
```

```
;;; update landUse
      if (typeOfComp = "HF")
      \Gamma; print "herding wins"
        set landUse "H"
        ;;; Hence, there is land use change
        set landUseChangeEvents landUseChangeEvents + 1
        set herdingGrowth herdingGrowth + 1
        set farmingDeterrence farmingDeterrence + 1
      ]
      if (typeOfComp = "FH")
      \Gamma; print "farming wins"
        set landUse "F"
        ;;; Hence, there is land use change
        set landUseChangeEvents landUseChangeEvents + 1
        set farmingGrowth farmingGrowth + 1
        set herdingDeterrence herdingDeterrence + 1
      ]
    ]
  ]
end
to change-groups
  ;;; In this procedure, every patch of every group test their
  ;;; particular probability of changing to another group,
  ;;; which may be an existing group or a new one collecting all
  ;;; the defecting patches of a group (fission).
  ;;; The criterium to leave and choose a group is the competitive
  ;;; strength or influence that groups have in the patch at hand
  ;;; (size * effectiveness)
```

```
ask groups
\lceil;;; each patch of a group will assess their will (maxGroupChangeRate)
  ;;; and their freedom, which is inversely related to the group
  ;;; effectiveness (1 - ([groupEffectiveness] of myGroup) ),
  ;;; to change groups, possibly forming a new group.
  let me self
  let myLand patches with [myGroup = me]
  let defectingPatches (patch-set nobody)
  ask myLand
  \Gammaif ( random-float 1 < maxGroupChangeRate * (1 - ([groupEffectiveness] of myGroup
    \lceilset defectingPatches (patch-set defectingPatches self)
    ]
  \overline{\phantom{a}}if (any? defectingPatches)
  \lceil;;; if there are any patches defecting from this group...
    ;;; the viability of the possible new group is calculated
    ;;; for each patch and compared to the most influent group
    let newGroup nobody
    let influenceNewGroup
      (count defectingPatches) *
      e ^ ( - (count defectingPatches) /
          (effectivenessGr * totalPatches) )
    let mostInfluentGroup
      max-one-of groups [groupSize * groupEffectiveness]
    let influenceOtherGroup get-group-influence mostInfluentGroup
    ifelse (influenceOtherGroup > influenceNewGroup)
    \Gammaask defectingPatches [ set myGroup mostInfluentGroup ]
    ]
```
 $\Gamma$ 

```
if (newGroup = nobody)
\Gammaifelse (any? groups with [groupSize = 0])
  \Gammaask one-of groups with [groupSize = 0]
    \lfloorset targetFarmingRatio ([targetFarmingRatio] of me)
      set newGroup self
    ]
  ]
  \Gammahatch-groups 1
    \lceil;;; new groups inherit the traits of the original group
    ;;; *** or modify them given a mutation parameter
    set hidden? true
    move-to one-of patches
      with [
        any? groups-here = false and (pxcor > 2) and
        (pycor > 2) and (pxcor < max-pxcor - 2) and
        (pycor < max-pycor - 2)
      ]
    ;;; random mutation
    ;set targetFarmingRatio
      min (list
        1
        max (list
          \Omega(([targetFarmingRatio] of me) + (0.1 - random-float 0.2))
        )
      )
    ;;; following the optimal
    ;set targetFarmingRatio
```

```
([targetFarmingRatio] of me) +
              0.1 * (opt - targetFarmingRatio)
            ;;; following tradition
            set targetFarmingRatio ([targetFarmingRatio] of me)
            set newGroup self
; print (word
                    " Group fission: " me
                    " (groupSize=" count myLand
                    ") splits into " me
                    " (groupSize=" (count myLand - count defectingPatches)
                    ") and " newGroup
                    " (groupSize=" count defectingPatches ")"
                    )
            ]
          ]
        ]
        ask defectingPatches [ set myGroup newGroup ]
      ]
    ]
    update-group
 ]
end
to-report get-group-influence [ theGroup ]
 report [groupSize * groupEffectiveness] of theGroup
end
to group-management
  ;;; In this procedure, groups with more than one member
  ;;; calculate the difference between their "farmingRatio"
```

```
;;; and their "targetFarmingRatio",
  ;;; and attempt to change the land use of the respective
  ;;; number of patches (note that "floor" is used),
  ;;; with a success proportional to their "groupEffectiveness".
 ask groups
  \Gammaif (groupSize > 1)
      \Gammalet dif ((farmingRatio - targetFarmingRatio) * groupSize)
        let num floor (abs dif * groupEffectiveness)
; print (word
                 self
                 " -> farmingRatio: " precision farmingRatio 4
                 " \hat{A}|\hat{A}| targetFarmingRatio: " precision targetFarmingRatio 4
                 " \hat{A}|\hat{A}| groupSize: " groupSize
                 " \hat{A}|\hat{A}| groupEffectiveness: " precision groupEffectiveness 4
                 " \hat{A}|\hat{A}| dif: " dif " \hat{A}|\hat{A}| num: " num
                 )
        if (num > 0)\Gamma;;; if it is greater than target
          ifelse (\text{dif} > 0)
          \lceilask n-of num patches
               with [landUse ="F" and myGroup = myself]
             \Gammaset landUse "H"
               ;;; Hence, there is land use change
               set landUseChangeEvents landUseChangeEvents + 1
               set herdingGrowth herdingGrowth + 1
               set farmingDeterrence farmingDeterrence + 1
               set managementEvents managementEvents + 1
            ]
```

```
]
          \Gamma;;; if it is smaller than target
            if ( \text{dif} < 0 )
             \lceilask n-of num patches
                 with [landUse ="H" and myGroup = myself]
               \sqrt{ }set landUse "F"
                 ;;; Hence, there is land use change
                 set landUseChangeEvents landUseChangeEvents + 1
                 set farmingGrowth farmingGrowth + 1
                 set herdingDeterrence herdingDeterrence + 1
                 set managementEvents managementEvents + 1
              ]
            ]
          ]
        ]
      ]
      update-group
  ]
end
to update-group
  ;;; This procedure updates group variables
  ;;; (groupSize, groupEffectiveness,
  ;;; farmingRatio, intGrowthF, intGrowthH).
  set farmingRatio 0
  set groupSize count patches with [myGroup = myself]
  set groupSizeF count patches
    with [myGroup = myself and landUse = "F"]
```

```
set groupSizeH count patches
  with [myGroup = myself and landUse = "H"]
if (groupSize > 0)
\Gammaset farmingRatio
    ( count patches
      with [landUse = "F" and myGroup = myself] / groupSize )
]
set groupEffectiveness
  e ^ ( - groupSize / (effectivenessGr * totalPatches) )
;;; calculate modified growth out of the group distance from the optimal
let d 0
ifelse (farmingRatio < opt)
\lceilset d (farmingRatio / opt)
  set intGrowthF baseIntGrowth * (1 + (optimalGrowthIncrease / 100))
  set intGrowthH baseIntGrowth * (1 + (optimalGrowthIncrease / 100) * d)
]
\Gammaifelse (opt = 1)
  [ set d 1 ]
  [ set d 1 - ((farmingRatio - opt) / (1 - opt)) ]
  set intGrowthH baseIntGrowth * (1 + (optimalGrowthIncrease / 100))
  set intGrowthF baseIntGrowth * (1 + (optimalGrowthIncrease / 100) * d)
]
```

```
end
```
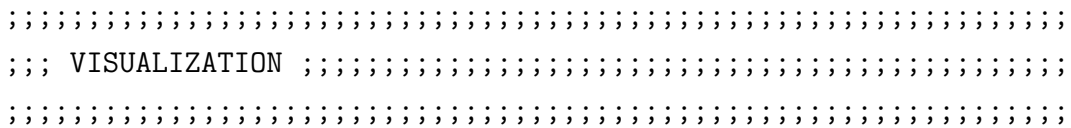

to update-landUnits

```
;;; This procedure updates the patches' "withinIntegration"
  ;;; and "betweenIntegration".
  ask patches with [myGroup != nobody]
  \Gammaifelse (landUse = "F")
    \Gammaset withinIntegration [farmingRatio] of myGroup
      set betweenIntegration 1 - [farmingRatio] of myGroup
    ]
    \Gammaset withinIntegration 1 - [farmingRatio] of myGroup
      set betweenIntegration [farmingRatio] of myGroup
    ]
  ]
end
to update-visualization
  ;;; this procedure updates the display and all global output variables.
  if (display_mode = "land use proportion")
  \lceilupdate-patches
    if (display_details = true)
    [ ask labelpositions [set label-color black] ]
  ]
  if (display_mode = "groups")
  \Gammaupdate-network
    if (display_details = true)
    [ ask labelpositions [set label-color white] ]
```
]

```
set numberGroups count groups with [groupSize > 0]
set countLandUseF count patches with [ landUse = "F" ]
set countLandUseH count patches with [ landUse = "H" ]
set farmingBalance (farmingGrowth - farmingDeterrence)
set herdingBalance (herdingGrowth - herdingDeterrence)
set meanGroupSize
  mean [[groupSize] of myGroup] of patches with [ landUse != "N" ]
set bigGroupSize
  [groupSize] of max-one-of groups [groupSize]
set meanGroupEffectiveness
  mean [[groupEffectiveness] of myGroup] of patches with [ landUse != "N" ]
set bigGroupEffectiveness
  [groupEffectiveness] of max-one-of groups [groupSize]
set meanTargetFarmingRatio
  mean [[targetFarmingRatio] of myGroup] of patches with [ landUse != "N" ]
set bigTargetFarmingRatio
  [targetFarmingRatio] of max-one-of groups [groupSize]
update-landUnits
ifelse (any? patches with [landUse = "F"])
\Gammaset meanFarmingIntegration
    mean [withinIntegration] of patches with [landUse = "F"]
]
[ set meanFarmingIntegration -0.01 ]
ifelse (any? patches with [landUse = "H"])
\lceilset meanHerdingIntegration
```

```
mean [withinIntegration] of patches with [landUse = "H"]
]
[ set meanHerdingIntegration -0.01 ]
set meanMixedIntegration
  mean [betweenIntegration] of patches with [ landUse != "N" ]
ifelse (display_details = true)
\Gammaask labelpositions with [ name = "farming" ]
  \Gammaset label
      (word
        "farming(\%): "(precision (100 * countLandUseF / totalPatches) 2)
      )
  \mathbf{I}ask labelpositions with [ name = "bigGroupSize" ]
  \Gammaset label
      (word
        "biGroupSize(%): "
        (precision (100 * bigGroupSize / totalPatches) 2)
      )
  ]
]
[
  ask labelpositions with [ name = "time" ] [ set label "" ]
  ask labelpositions with [ name = "farming" ] [ set label "" ]
  ask labelpositions with [ name = "bigGroupSize" ] [ set label "" ]
]
```
end

```
to update-patches
  ;;; this procedure updates the "land use proportion" display mode.
  ask pointers [die]
  ask groups [set hidden? true]
  ask patches
  \Gammaset pcolor brown
    if (landUse = "F")[ set pcolor green ]
    if (landUse = "H")
    [ set pcolor yellow ]
  ]
end
to update-network
  ;;; this procedure updates the "groups" display mode.
  ask pointers [die]
  ask groups
  \Gammaifelse (groupSize > 0)
    \Gammaset hidden? false
      set color red
      set shape "circle"
      set size 0.5
    ]
    [ set hidden? true ]
    create-links-with other groups [ set color black ]
  ]
```

```
layout-spring groups links 0.18 9 1.2
  ask links [die]
  ask patches
  \lceilset pcolor black
    let thisPatch self
    if (landUse != "N" )\Gammasprout-pointers 1 [
        set shape "circle" set size 0.2
        ifelse ([landUse] of patch-here = "F")
        [ set color green ]
        [ set color yellow ]
        create-link-with myGroup [ set color grey]
        move-to myGroup
      ]
    ]
  ]
  ask groups
  \Gammalet num groupSize
    repeat groupSize [
      ask one-of link-neighbors [
        rt 360 * who
        fd 0.1 * num * e ^ ( - num / 60)\mathbf{I}set num num -1]
  ]
end
;;;;;;;;;;;;;;;;;;;;;;;;;;;;;;;;;;;;;;;;;;;;;;;;;;;;;;;;;;;;;;;;;
```

```
\{j_{i};j_{i};j_{i};j_{i}}\} Parametrization from file \{j_{i};j_{i};j_{i};j_{i}}\};;;;;;;;;;;;;;;;;;;;;;;;;;;;;;;;;;;;;;;;;;;;;;;;;;;;;;;;;;;;;;;;;
to load-experiment
  ;;; this procedure loads the values of each (explored)
  ;;; parameter from a csv file.
  ;;; Note that the setup will use the value set by the user
  ;;; for any other parameter (e.g. scenario).
  ;;; create folders in the model's directory
  ;;; before trying to load experiments
  let FilePath
    "SensAnalysis//exp//"
  ;;; the parameter setting of experiments must be saved
  ;;; as ".csv" files named "exp_<NUMBER>.csv"
  let filename
    (word FilePath "exp_" expNumber ".csv")
  file-open filename
  while [not file-at-end?]
    \Gamma;;; the values of the file must follow this same order
      set initH round ((file-read / 100) * totalPatches)
      set initF round ((file-read / 100) * totalPatches)
      set baseIntGrowth file-read
      set maxExtGrowth file-read
      set initGroups file-read
      set effectivenessGr file-read
      set maxGroupChangeRate file-read
      set opt file-read
      set optimalGrowthIncrease file-read
      ;; use this to cut down the time of simulation
```
;; (e.g. if the file reads 2000) set endSimulation file-read ] file-close

end

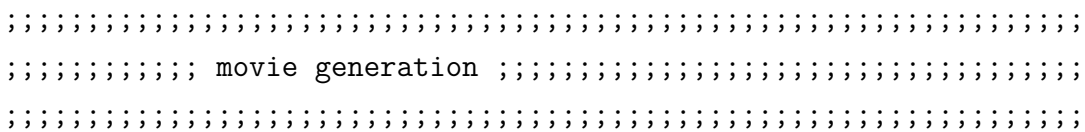

to generate-animation

;;; this procedure generates a video sequencing the displays of ;;; a simulation (using the current parameter configuration).

```
setup
;;; you can add more information in the name of the file
;;; (here, only scenario is used)
movie-start (word scenario ".mov")
repeat endSimulation [ go movie-grab-view ]
movie-close
```
end